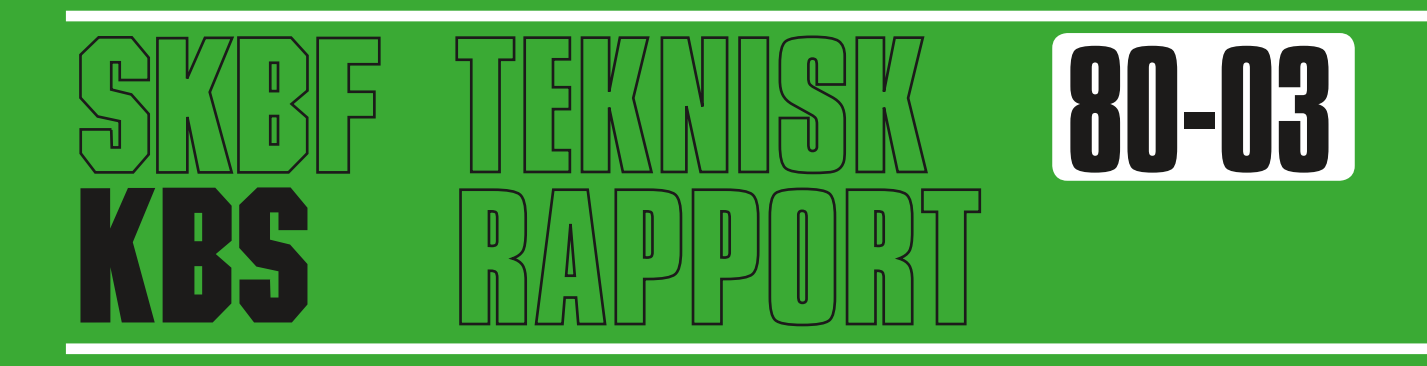

# **GETOUT — a one-dimensional model for groundwater transport of radionuclide decay chains**

Bertil Grindfelt Mark Elert

Kemakta konsult AB, January 1980

SVENSK KÄRNBRÄNSLEFÖRSÖRJNING AB / PROJEKT KÄRNBRÄNSLESÄKERHET

*POSTADRESS: Kärnbränslesäkerhet, Box 5864, 102 48 Stockholm, Telefon 08-67 95 40*

GETOUT - A ONE-DIMENSIONAL MODEL FOR GROUNDWATER TRANSPORT OF RADIONUCLIDE DECAY CHAINS

Bertil Grundfelt Mark Elert Kemakta konsult AB, January 1980

This report concerns a study which was conducted for the KBS project. The conclusions and viewpoints presented in the report are those of the author(s) and do not necessarily coincide with those of the client.

A list of other reports published in this series is attached at the end of this report. Information on KBS technical reports from 1977-1978 (TR 121) and 1979 (TR 79-28) is available through SKBF/KBS.

### FORTECKNING OVER KBS TEKNISKA RAPPORTER

# 1977-78

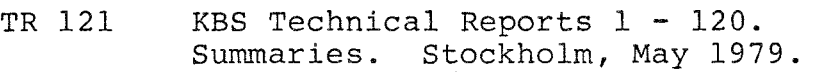

## 1979

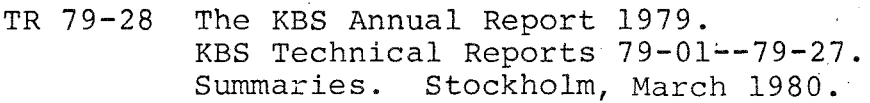

## 1980

- TR 80-01 Kompletterande geohydrologiska undersökningar inom karlshamnsområdet Lennart Ekman Bengt Gentzschein Sveriges geologiska undersökning, januari 1980
- TR 80-02 Modelling of rock mass deformation for radioactive waste repositories in hard rock Ove Stephansson Per Jonassen Department of Rock Mechanics University of Luleå, Luleå

Tommy Groth Department of Soil and Rock Mechanics Royal Institute of Technology, Stockholm 1980-01-29

TR 80-03 GETOUT - a one-dimensional model for groundwater transport of radionuclide decay chains Bertil Grundfelt Mark Elert Kemakta konsult AB, januari 1980

KEMAKTA konsult AB Bertil Grundfelt Mark Elert

# Summary

The GETOUT-code, originally developed at Batelle Pacific Northwest Laboratories (PNL}, was used in the KBSproject to calculate the radionuclide discharges from the repository. The version used in KBS was <sup>a</sup> translation of the PNL BASIC-language version as by december 1976. In this report a new version, mathematically compatible whith the PNL FORTRAN version as by 1979-08-15, is documented. netails are given on the differences between this new version and the version used-in the KBS project up to now.

# Table of contents

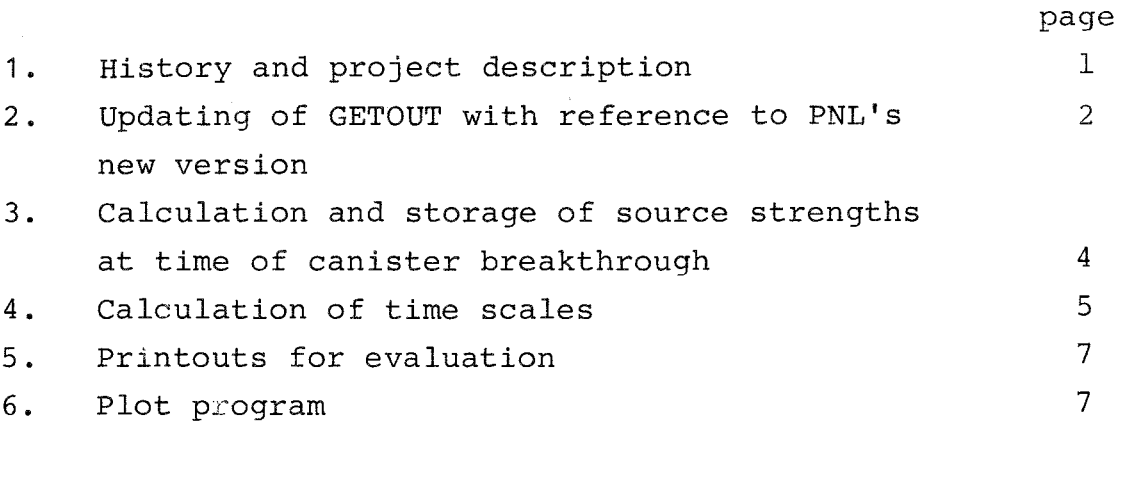

# References

 $\chi^2$  and  $\chi^2$ 

# Appendices

1. Description of GETOUT and its input data requirements

8

- 2. Program listing
- 3. Description of input data for a GETOUT run
- 4. Examples of output from a GETOUT run

## 1. History and product description

In the safety analysis in the KBS project /1, 2/, a onedimensional dispersion model with chain decay and geochemical retardation called GETOUT has been used to calculate the nuclide inflows to the biosphere from the final repository. The model was originally developed at Batelle Pacific Northwest Laboratory (PNT,) /3/. When KBS was started in December of 1976, a BASIC version of the computer program then used by PNL for inflow calculations was obtained. Owing to numerical problems, the dispersion was omitted in this version for those nuclides that are formed by means of chain decay during transport through the bedrock /4/. The BASIC program was translated within KBS to FORTRAN, whereby the logic was revised to simplify parameter studies and reduce computer run costs.

In this project, the GETOUT version used in the KBS safety analysis has been updated to coincide with a later version from PNL /5/. In connection with this updating, the program has been "trimmed" for more efficient use and running:

- Options for calculating triple-nuclide chains with the same retention factors have been put in.
- A routine package for calculating the source strengths at the time of canister breakthrough have been included.
- The calculations of the time scales that are used have been revised.
- The part of the program that calculates nuclide contributions where special approximations must be resorted to, has been made more flexible.
- The printouts have been made more user-oriented.
- A separate program for plotting results has been developed.

This report describes the above-mentioned measures. The GETOUT logic is described in Appendix 1. Appendix 2 is a listing of GETOUT and Appendix 3 a description of required input data. Examples of the printouts obtained from the program are shown in Appendix 4.

The report describes the measures related to programming that have been adopted within the project. Readers who are not familiar with GETOUT and the manner in which GETOUT works are advised to read Appendix 1 first.

2 • Updating of GETOUT with reference to PNL's new version GETOUT is based on the analytical solution of a system of partial differential equations of the form:

$$
K_{i} \frac{\partial N i}{\partial t} = D \frac{\partial^{2} N i}{\partial x^{2}} - u \frac{\partial N i}{\partial x} - K_{i} \lambda_{i} N_{i} + K_{i-1} \lambda_{i-1} N_{i-1}
$$
 (1)

where:  $N_{\underline{i}}$  = the flow of nuclide (mole/s) through a crosssection at point  $x$  (m) at time  $t$  (s),

- $K_i$  = the retention factor for nuclide i (groundwater velocity/nuclide velocity),
- D = the dispersion coefficient  $(m^2/s)$
- $u =$  the groundwater velocity  $(m/s)$ ,

 $\overline{a}$ 

 $\lambda_i$  = the decay constant for nuclide i (s<sup>-1</sup>).

The GETOUT version used in the KBS safety analysis /1, 2, 6, 7/ suffered from two weaknesses:

- a) Dispersion was not included for the nuclides that are formed through chain decay during the course of the transport.
- b) "Band-Release", i.e. leaching at a constant rate over a given period of time, was simulated by a superimposition of an incremental increase of the leach rate at the time of canister breakthrough and an incremental decrease when the entire waste quantity is dissolved.

This approach is relevant for single- and double-nuclide chains, but gives too long-lasting releases to the recipient for some triple-nuclide chains.

In the current version, both of these weaknesses have been eliminated. The solution forthe triple-nuclide chains has been revised so that "Band-Release" is simulated by a square wave instead of the former superimposition. The numerical problems that were responsible for the omission of dispersion for the daughter nuclides in the former version (mainly cancellation and products between extremely large and extremely small numbers) have been solved by means of greater precision and by the separate handling of number parts and exponent parts. Thus, many of the products that occur in the program are calculated as the sum of the natural logarithms of the factors.

Mathematically, the current version coincides with a listing

8

of PNL's version dated August 15th, 1979. One addition, calculation of triple-nuclide chains with identical retention factors, has been made, however. The logic of the new version is described in Appendix 1. Appendix 2 is a listing of the program.

Another change in the current version is that in calculation cases where problems arise with negative square root arguments in the equations for dispersion release, the entire chain is not omitted, as in the PNL version, but rather only those terms concerned. If terms are omitted, a printout is obtained on the line printer where the omitted terms are marked so that the results can be checked.

# 3. Calculation and storage of source strengths at time of canister breakthrough

In the former version, the source strengths at the time of canister breakthrough were read directly from <sup>a</sup> formatted file with one column of source strengths for each of several fixed times. This system, which had been translated directly from the BASIC program, quickly proved to be unwieldy, since as soon as a time for canister breakthrough was chosen that was not in the available file, it was necessary to prepare a new source strength file and reprogram the tests by means of which the right column in the file was chosen.

In the current version, a routine package for calculating the source strengths has been included. This routine package , also permits a reprocessing, i.e. a separation of a certain

fraction of some of the nuclides, in which case the source strength calculation takes place in two steps.

In connection with the inclusion of the decay routine, internal storage of source strengths, half-lives and retention factors has also been introduced, making it possible to omit the temporary file that was previously used for storing these data (the former logic in this respect was directly transferred from the BASIC program). The advantage of this is a considerable reduction of both the execution time and the i/o-time.

## 4. Calculation of time scales

Different types of time scales are calculated in the program for:

- Single-nuclide chains
- Double- and triple-nuclide chains
- The sum of individual contributions to a nuclide's inflow and for the plot of the individual dose as <sup>a</sup>function of time that is obtained.

In the fonner version, various problems arose in the routines that calculate these time scales, entailing a risk that parts of the nuclide peaks would be missed. This in turn meant that some experience of the program was required to evaluate the runs.

The problem with the time scale for the single-nuclide chains was that there was a risk that the beginning and end of the peak in the dispersion case would be missed.

In order to avoid this problem, a routine that seeks out the point where the inflow is to be,  $10^{-15}$  x max. inflow, has been put in. The routine works with the Newton Raphson method. In order to eliminate the risk of missing the no-dispersion peak, a point corresponding to the nuclide's travel time with plug-flow has been included in the otherwise logarithmic time scale.

The time scale for double- and triple-nuclide chains is linear. In some cases, there was formerly a risk that the maximum value would be missed because it fell in between two time steps. This risk has been considerably reduced by introducing a point at each nuclide's travel time with plug-flow and at the nuclide's travel time plus leach duration. At the same time, the number of time steps has been increased. Two temporary files, previously used to store the times used as limits in the time scale calculation for double- and triple-nuclide chains, have been replaced by internal fields in the program, improving efficiency.

The time scale for the sum of the individual nuclide contributions is logarithmic. In the former version, the maximum value sometimes fell in between two time steps. In the present version, one point is automatically placed at the time for the highest of the maximum values of the individual contributions and one point at the next-highest maximum.

6

#### $F_{5}$ . Printouts for evaluation

In checking the calculation results to be used for dose calculations, it was formerly necessary to go through the entire run and check manually that the individual contributions were correctly added. This has now been considerably facilitated by tabulation of both the maximum values of individual contributions and the maximum value of the sum (see Appendix 4).

## 6. Plot program

A plot program, DRAW /8/, developed at VTT in Finland, has been adapted to the available hardware. Appendix 4 shows an example of the images that can be generated by DRAW.

- 1. Handling of Spent Nuclear Fuel and Final Storage of Vitrified High-Level Reprocessing Waste. KBS (1977)
- 2. Handling and Final Storage of Unreprocessed Spent Nuclear Fuel. KBS (1978)
- 3. Lester PH, Jansen G, Burkholder H C: Migration of Radionuclide Chains through an Adsorbing Medium. AIChE Symposium Series No 152, 71 (1975), 202
- 4. Burkholder H C, Cloninger MO, Baker D A, Jansen G: Incentives for Partitioning High-Level Waste. BNWL-1972 (Nov 1975)
- 5. DeMier W.V., Cloninger M.O., Burkholder H.c., Liddell P.J.: GETOUT - A Computer Program for predicting Radionuclide Decay Chain Transport Through Geologic Media. PNL-2970 (Aug. 1979)
- 6. Grundfelt B: Transport of Radioactive Elements in Groundwater from a Rock Repository KBS Technical Report 43 (KEMAKTA Konsult AB 77-12-13).
- 7. Grundfelt B: Nuclide Migration from a Rock Repository for Spent Fuel KBS Technical Report 77 (KEMAKTA Konsult AB 78-08-31).
- 8. Raiko R: Plotting Code Draw. VTT Technical Report REP-8/79 (79-06-28).

# Appendix 1

# Description of GETOUT and its input data requirements

GETOUT calculates the transport of radioactive nuclides from a final repository to the biosphere. The model is one-dimensional and includes dispersion, geochemical retardation and chain decay. The transport equation has been solved analytically for a constant leach rate /5/. The result is obtained in the form of the activity inflow to a recipient (Ci/year) as a function of time. The transport equation has been solved for decay chains of single-, double- and triple-nuclide length. Longer decay chains are simulated by means of one of two approximations.

- 1) APPROX 1: Radioactive equilibrium, the daughter nuclide is assumed to be very short-lived in relation to the parent nuclide.
- 2) APPROX 2: Short-lived parent nuclide that is assumed to decay completely before the start of leaching.

The total inflow of a given nuclide is then modelled as the sum of the contributions from the different parent nuclides. Figures 1-4 show examples of how the decay chains of the actinides can be "pieced together".

The designation PSEUDO also occurs in the figures, which means that the uranium-238 inventory in the waste is divided into two pseudo-inventories of uranium-234 by means of the decay equation for double-nuclide chains. Radium-226 from uranium-238 can then be calculated as the difference between two triple-nuclide chains with the two pseudoinventories as parent nuclides. Thorium-230 from uranium-238 can be calculated in the same manner as the difference between two double-nuclide chains.

Appendix 1 (2)

Single-, double- and triple nuclides chains are designated in the figures as SINGLE, DOUBLE and TRIPLE after the subroutines in the program that perform the calculations.

The program logic for GETOUT is described in Figure 5. The figure is not a flow scheme, but rather an illustration of the principle of the information flow.

The single-, double- and triple-nuclide chains are calculated by the subroutines SINGLE, DOUBLE and TRIPLE with associated auxiliary routines. The above-mentioned approximations APPROX 1 and APPROX 2 are calculated in the routine SPEC. The individual contributions to a nuclide's total inflow are stored for single-nuclide chains on file 13, for doublenuclide chains on file 14, for triple-nuclide chains on file 15 and for the approximations on file 16. If requested, <sup>a</sup>listing of the individual contributions is obtained on file 9. The total inflows are obtained as <sup>a</sup>line printer plot on file 20 and in unformatted form on file 17 for possible further use as input to a special plot program. If desired, the total inflows can also be taken out on file 7 in formatted form for further use in e.g. a dose calculation program. GETOUT also calculates an approximate dose by means of multiplication by a dose factor which can be, for example, a maximum individual dose per unit inflow to the recipient area. This "dose factor" may, for example, be based on previous runs with a biosphere model. The resulting dose is obtained as <sup>a</sup>line printer plot on file 20.

Two files are needed as input data to a run:

Appendix  $1$  (3)

- File 1 with the nuclides' half-lives (years) and source strength (Ci/t U) in the irradiated fuel upon discharge from the reactor. One record for each nuclide with nuclide name, half-life and source strength, FORMAT (A6, 2E10.2). The file is concluded with a record with -1 in columns 1-2 and two records with file identification in clear text FORMAT (20A4). Figure 6 shows a listing of a source strength file.
- File 5 with information on the time of canister breakthrough, leach duration, groundwater travel time, nuclides to be calculated, retention factors (coefficients) for these nuclides etc. The records in file 5 are described in Appendix 3.

 $\ddot{\phantom{a}}$ 

 $\sim 10^{-11}$ 

 $\langle \hat{u}_1, \hat{u}_2 \rangle$  as

 $\mathbb{R}^2$ 

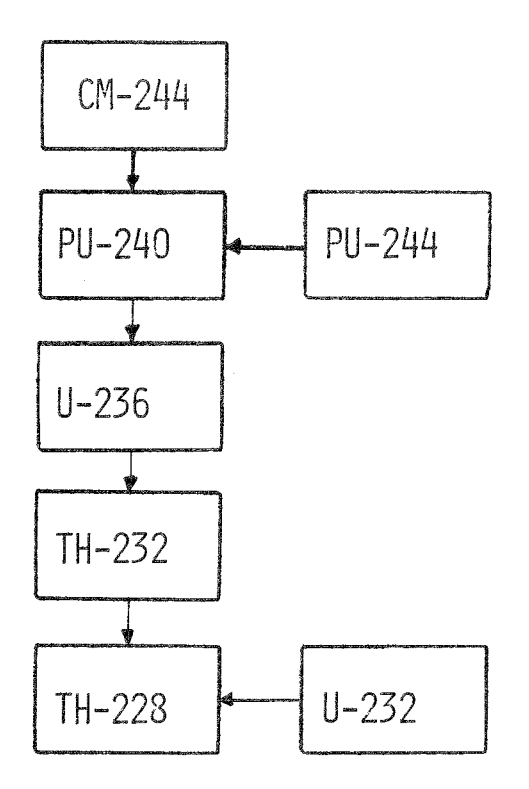

# Calculation logic for the 4N chain

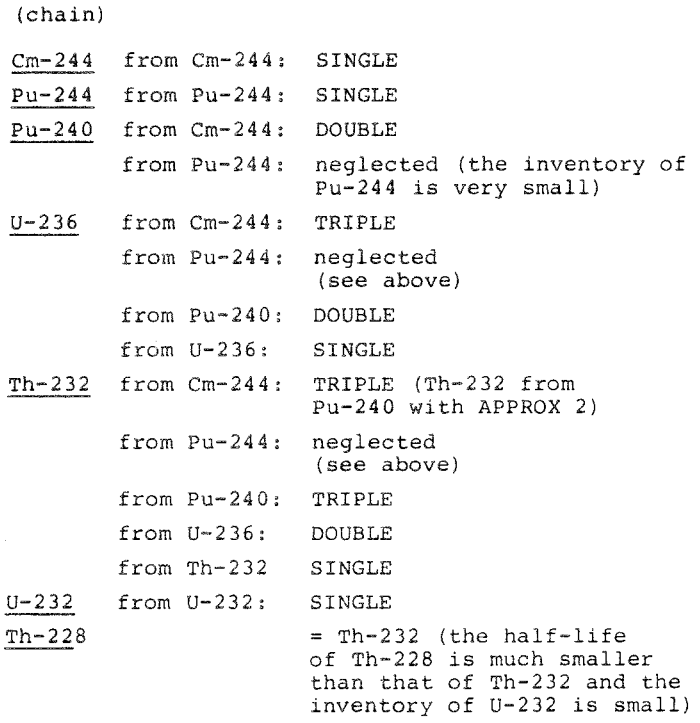

 $\mathcal{L}_{\text{max}}$  ,  $\mathcal{L}_{\text{max}}$ 

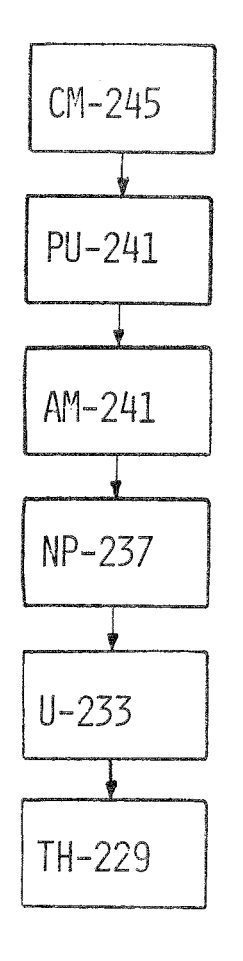

# Calculation logic for the 4N + l chain

```
(chain)
```
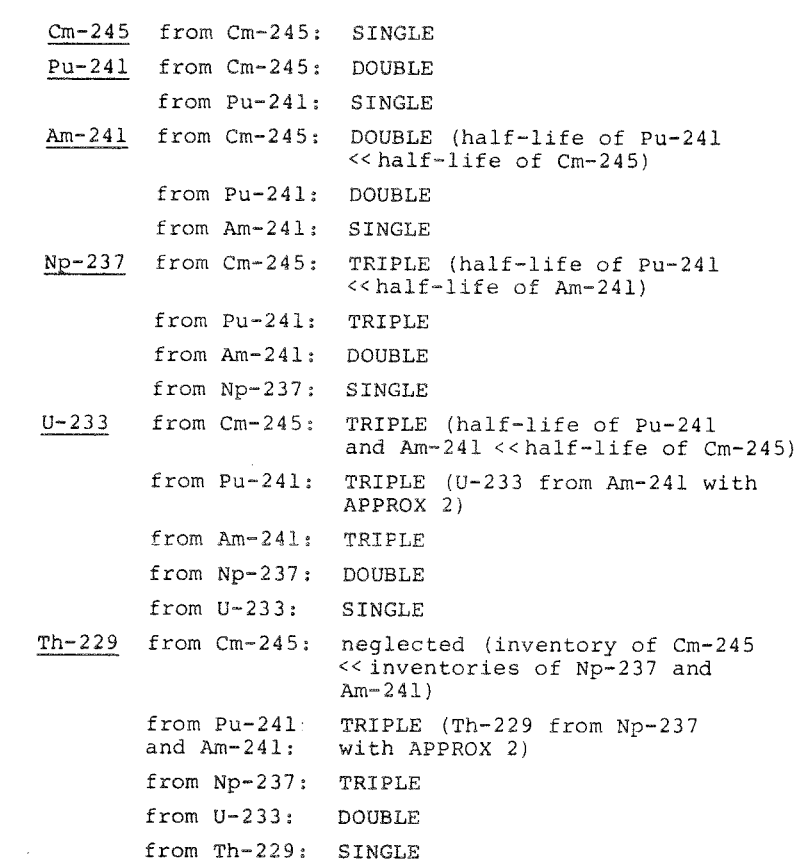

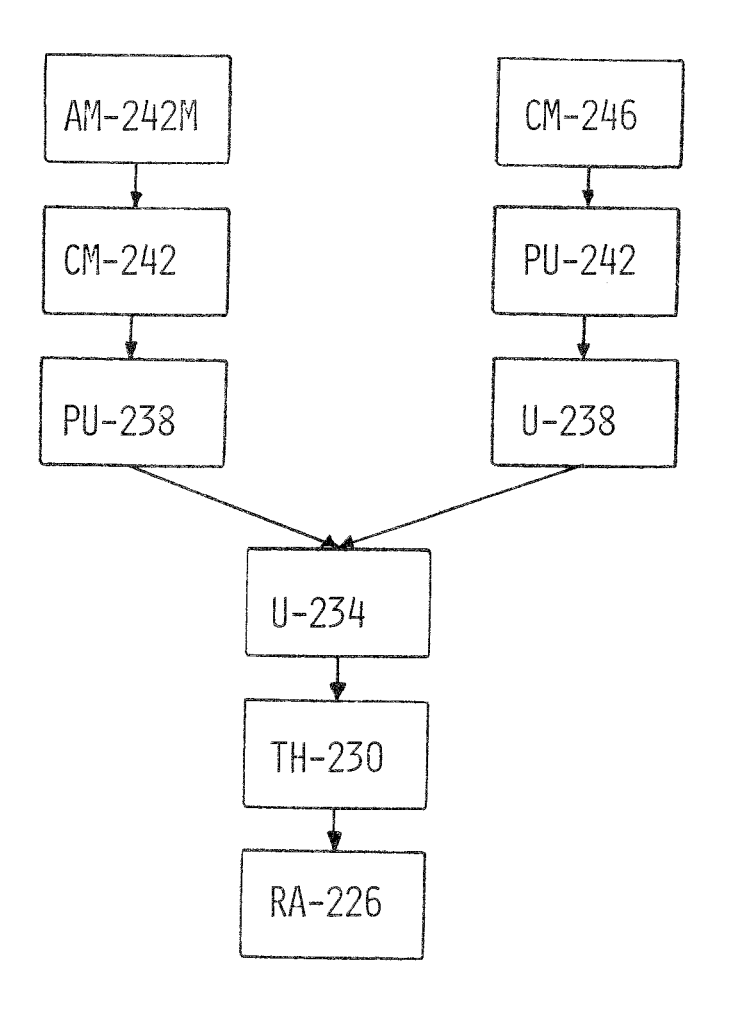

# Calculation logic for the 4N + 2 chain

# (chain)

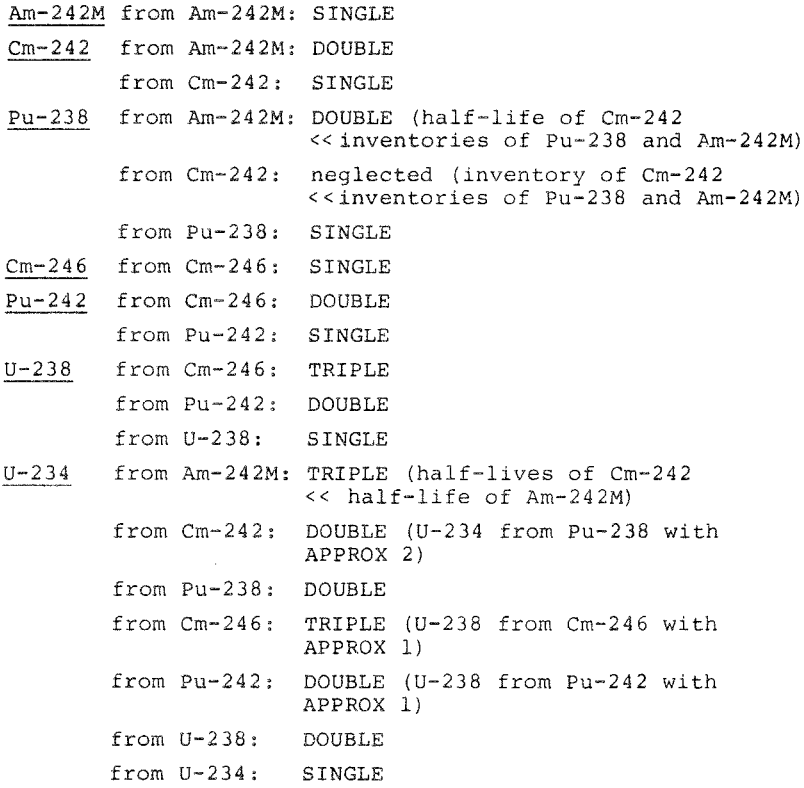

Th-230 from Th-230: SINGLE from U-234: DOUBLE from U-238: DOUBLE (with PSEUDO) from Pu-242: DOUBLE (U-238 from Pu-242 with APPROX 1) from Cm-246: neglected (inventory of Cm-246  $\le$ inventory of U-238) from Pu-238: TRIPLE from Cm-242: TRIPLE (Th-230 from Pu-238 with APPROX 2) from Am-242M: TRIPLE (half-lives of Cm-242 and<br>Pu-238 <<half-life of Am-242M) Ra-226 from Ra-226: SINGLE from Th-230: DOUBLE from U-234: TRIPLE from U-238: TRIPLE (with PSEUDO) from Pu-242: DOUBLE (U-238 from Pu-242 with APPROX l) from Cm-246: neglected (see Th-230 from Cm-246) from Pu-238,<br>Cm-242 and Cm-242 and TRIPLE (Ra-226 from U-234 with Arn-242M: APPROX 2)

 $\sim 10^{-10}$ 

 $\sim 10^7$ 

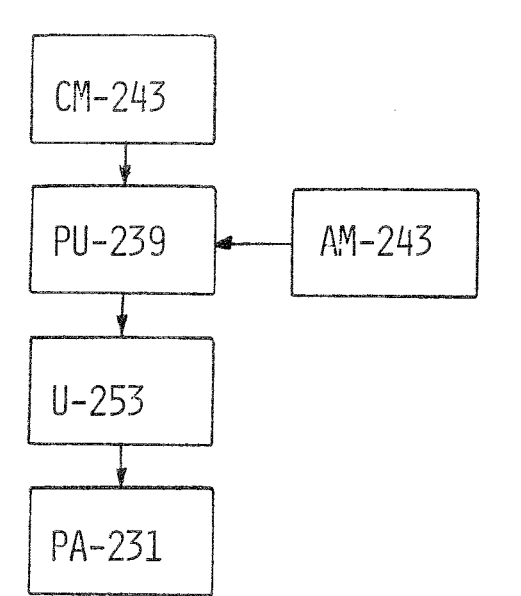

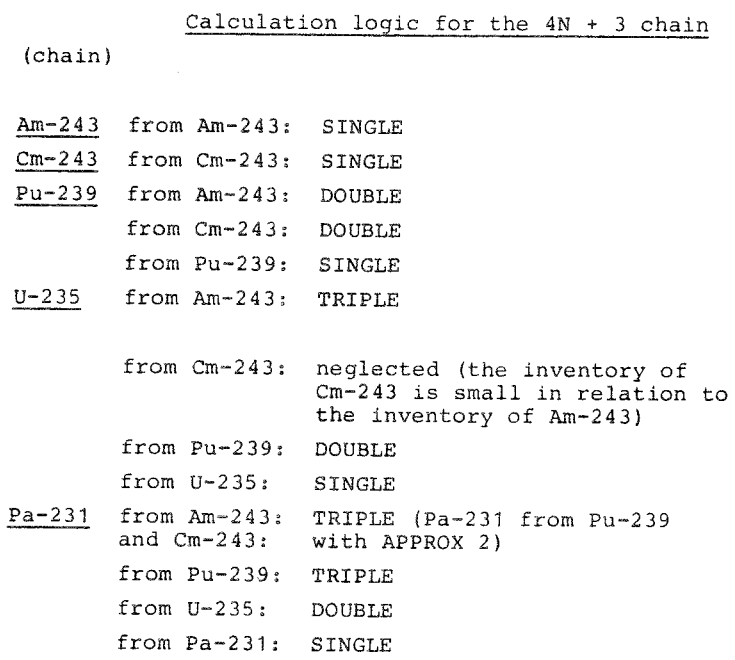

 $\sim 40$ 

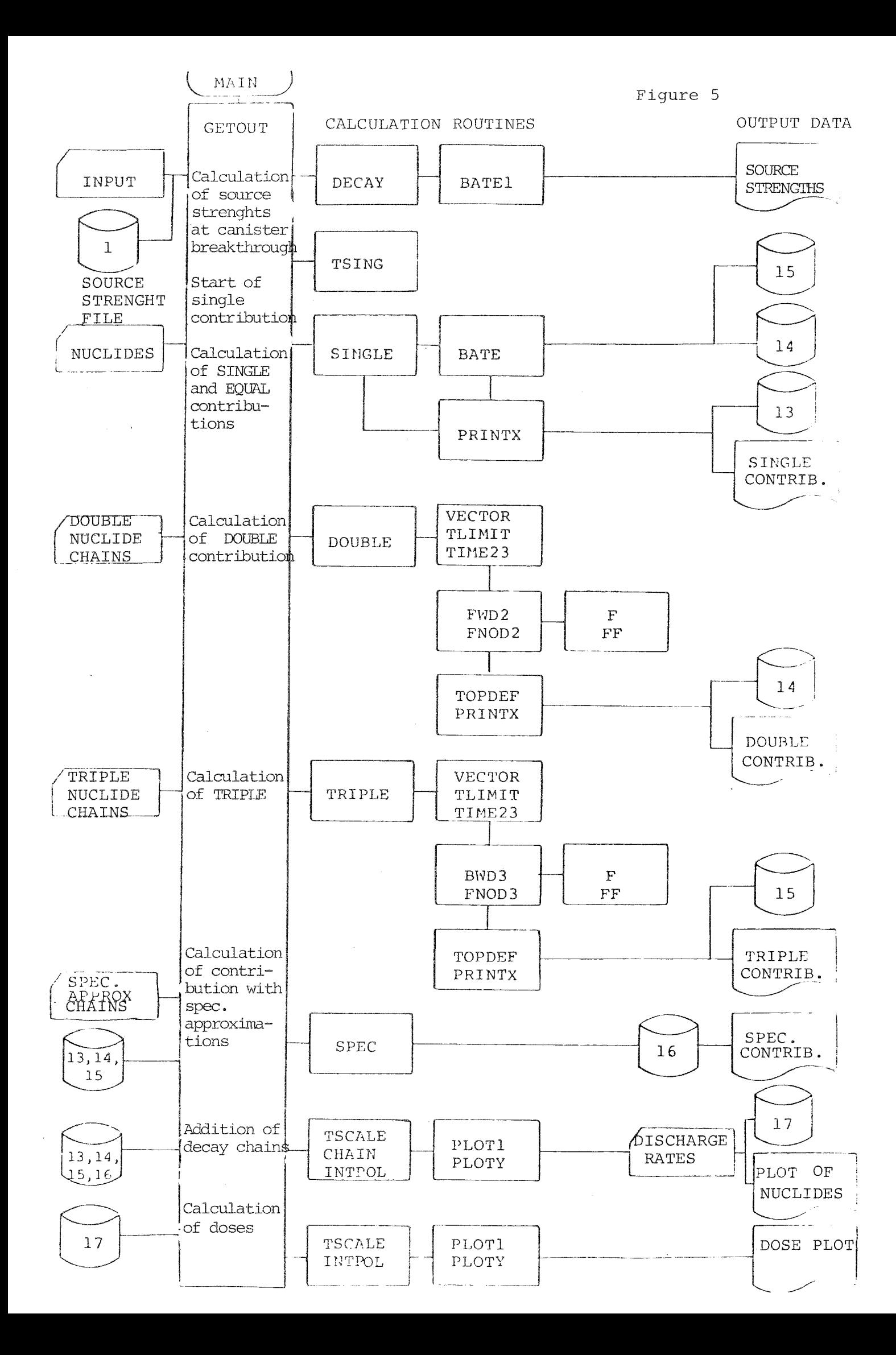

 $\chi$ 

# Listing of source strength file

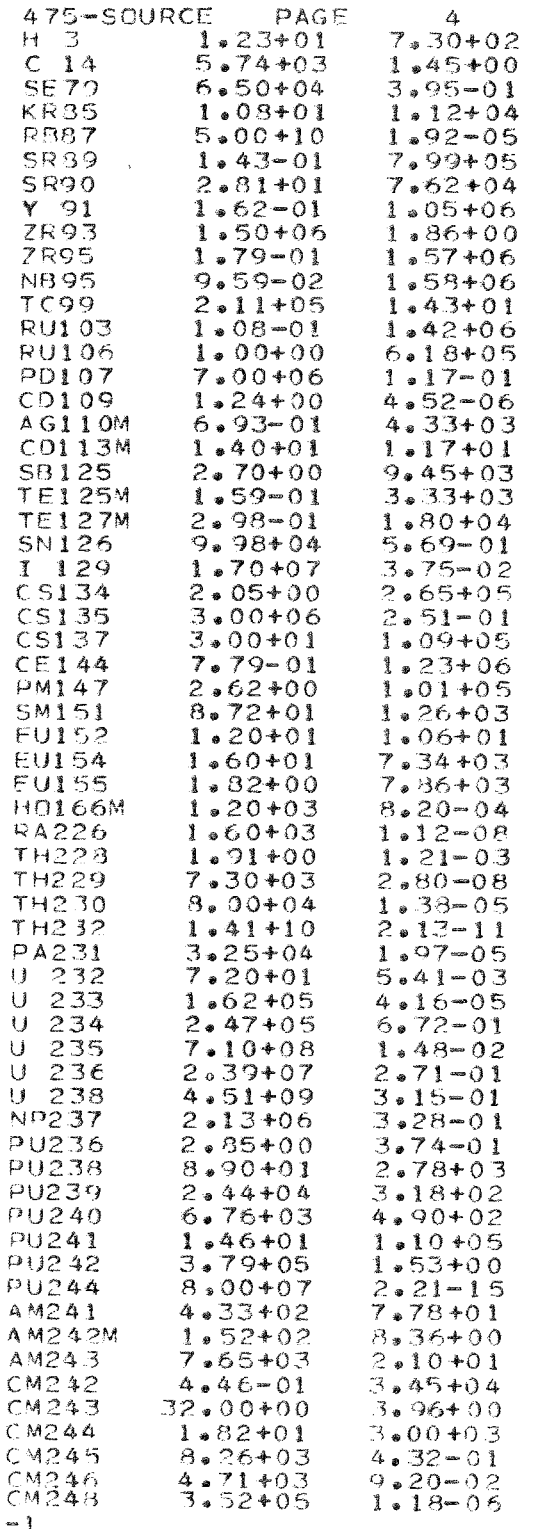

TI<br>SOURCE STRENGTHS AND HALFLIFES FOR SPENT PWR-FUCL, HALFLIFES ARE ACCORPING TO<br>PRIGEN'S DATA LIBRARY, SOURCE STEENGTHS ARE TAKEN PROM KRS TH 01 (1977-04-05)

 $\mathbf{x}$ 

# Program listing

 $\bar{\beta}$ 

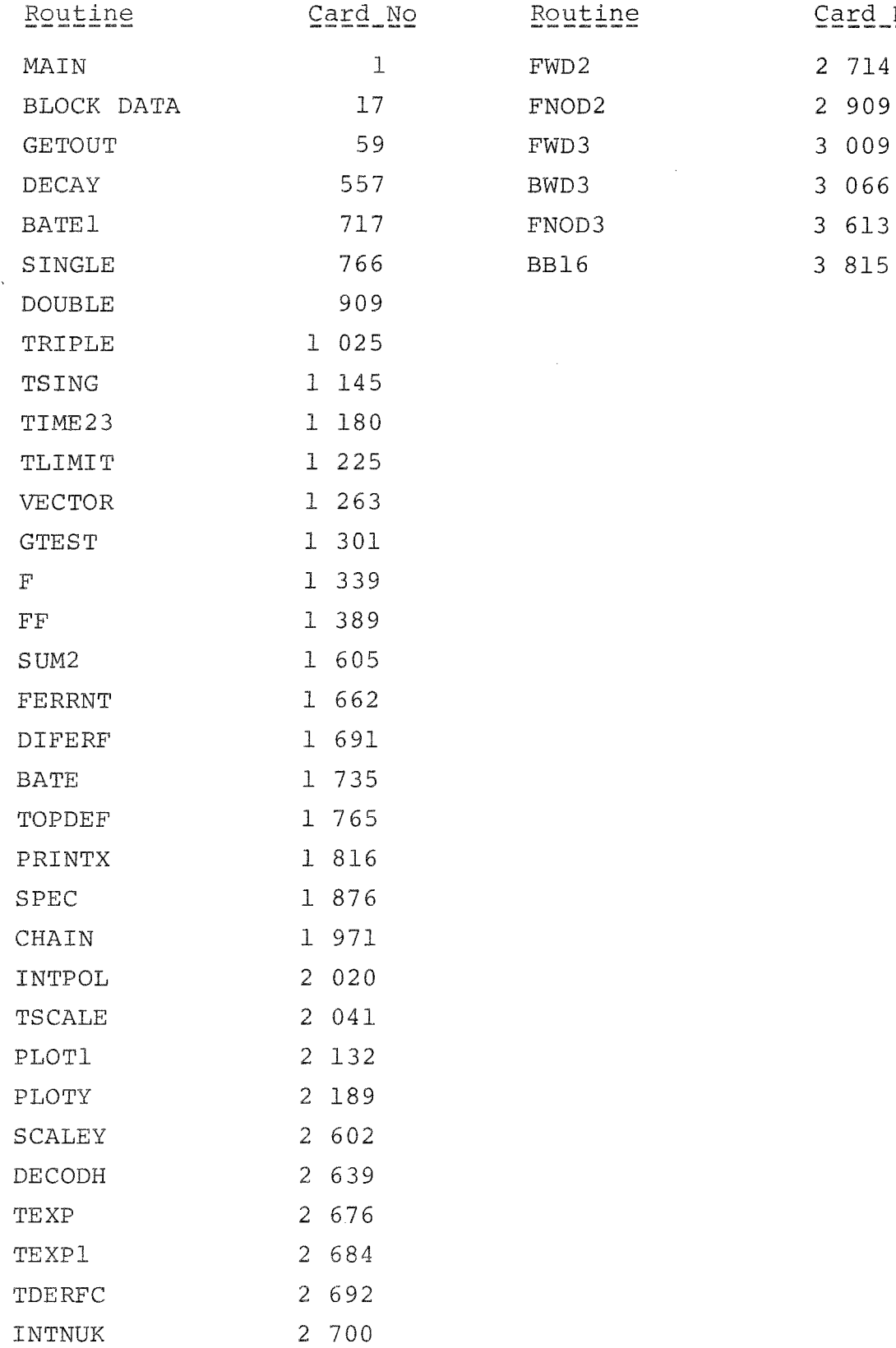

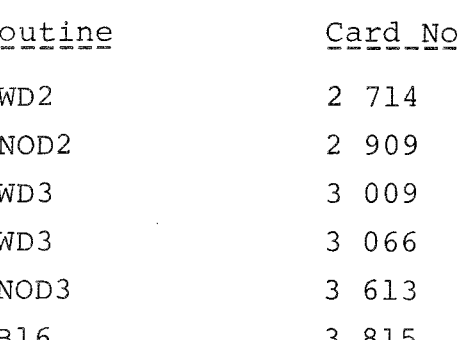

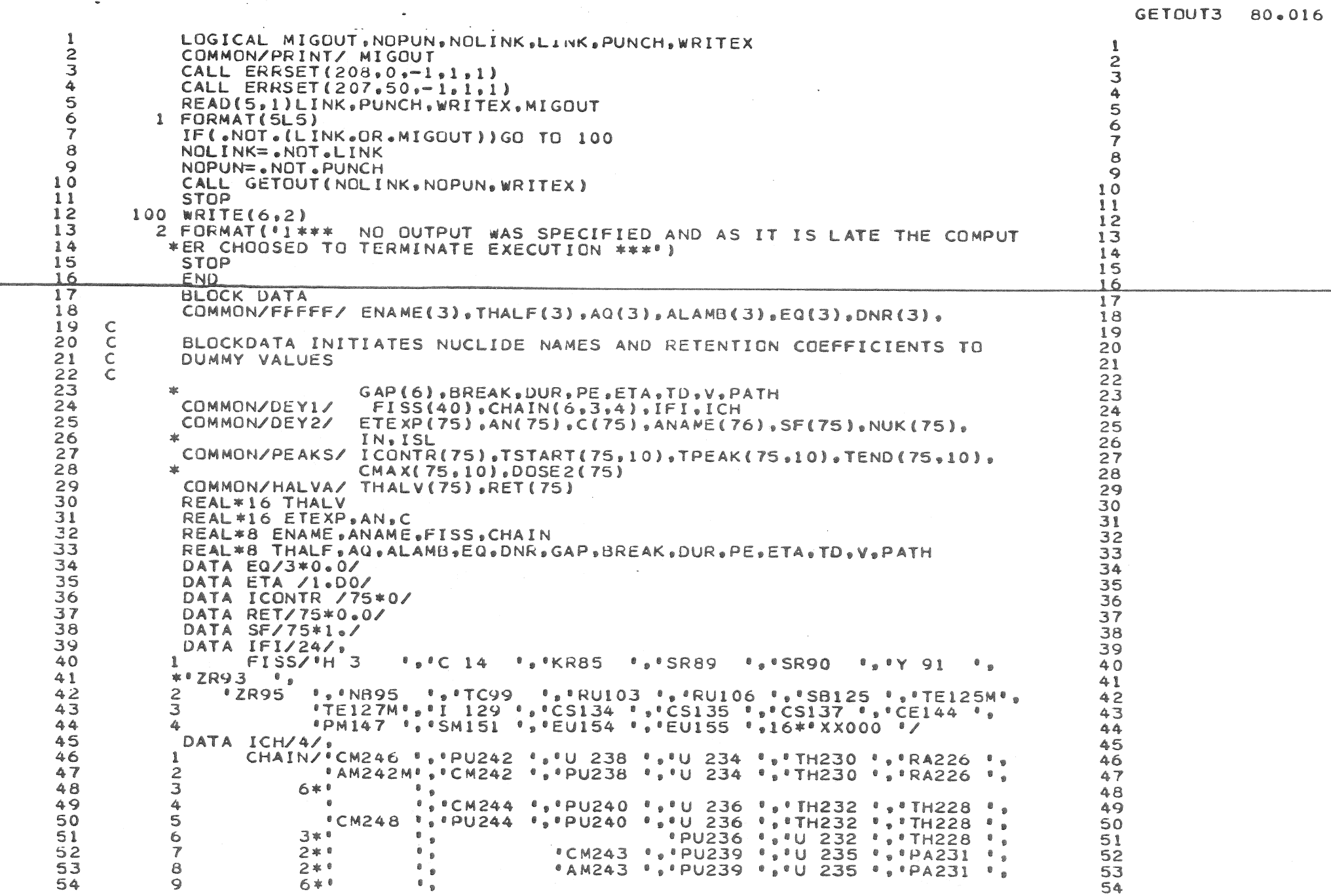

316-CMPACK PAGE 6

10000000

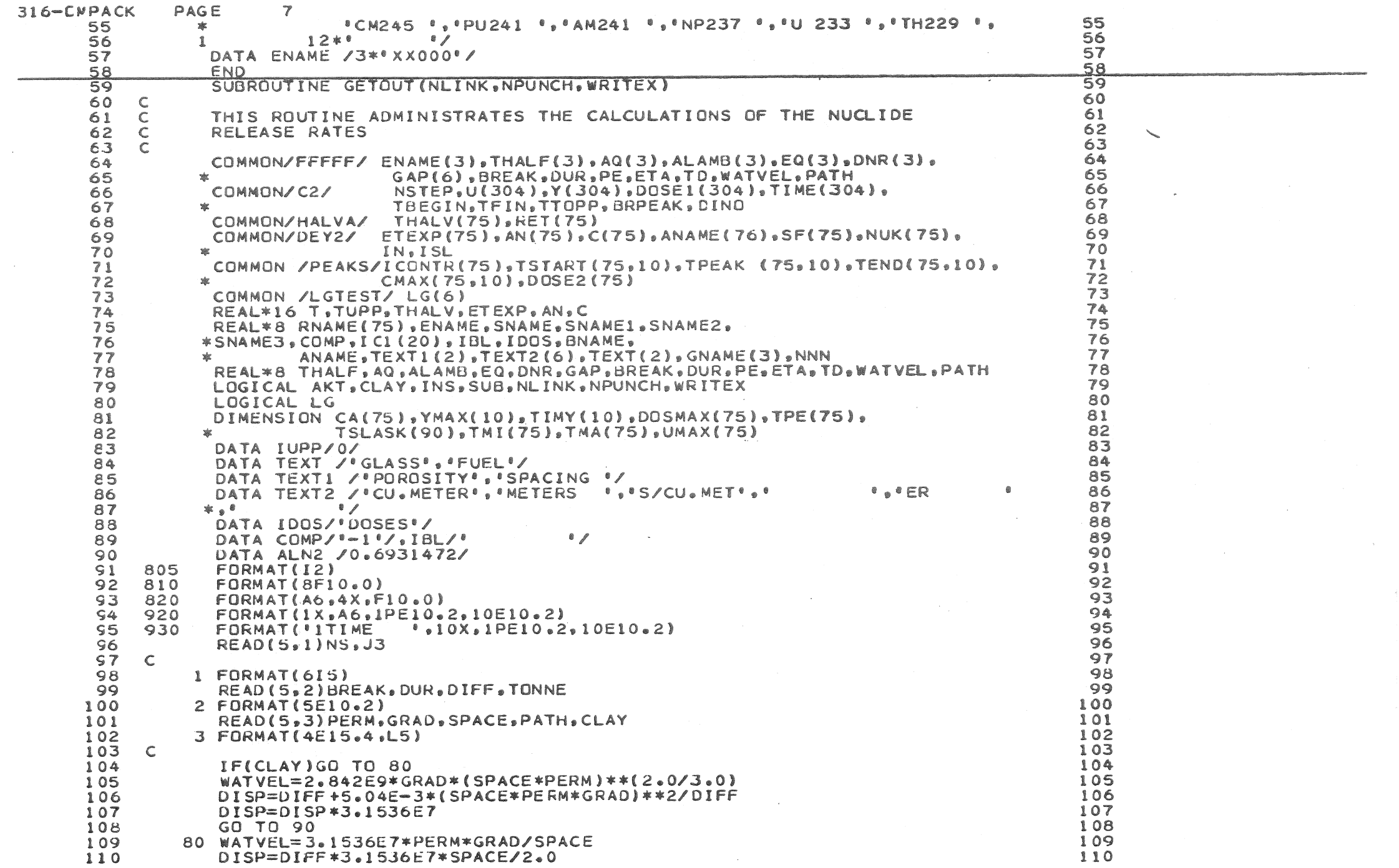

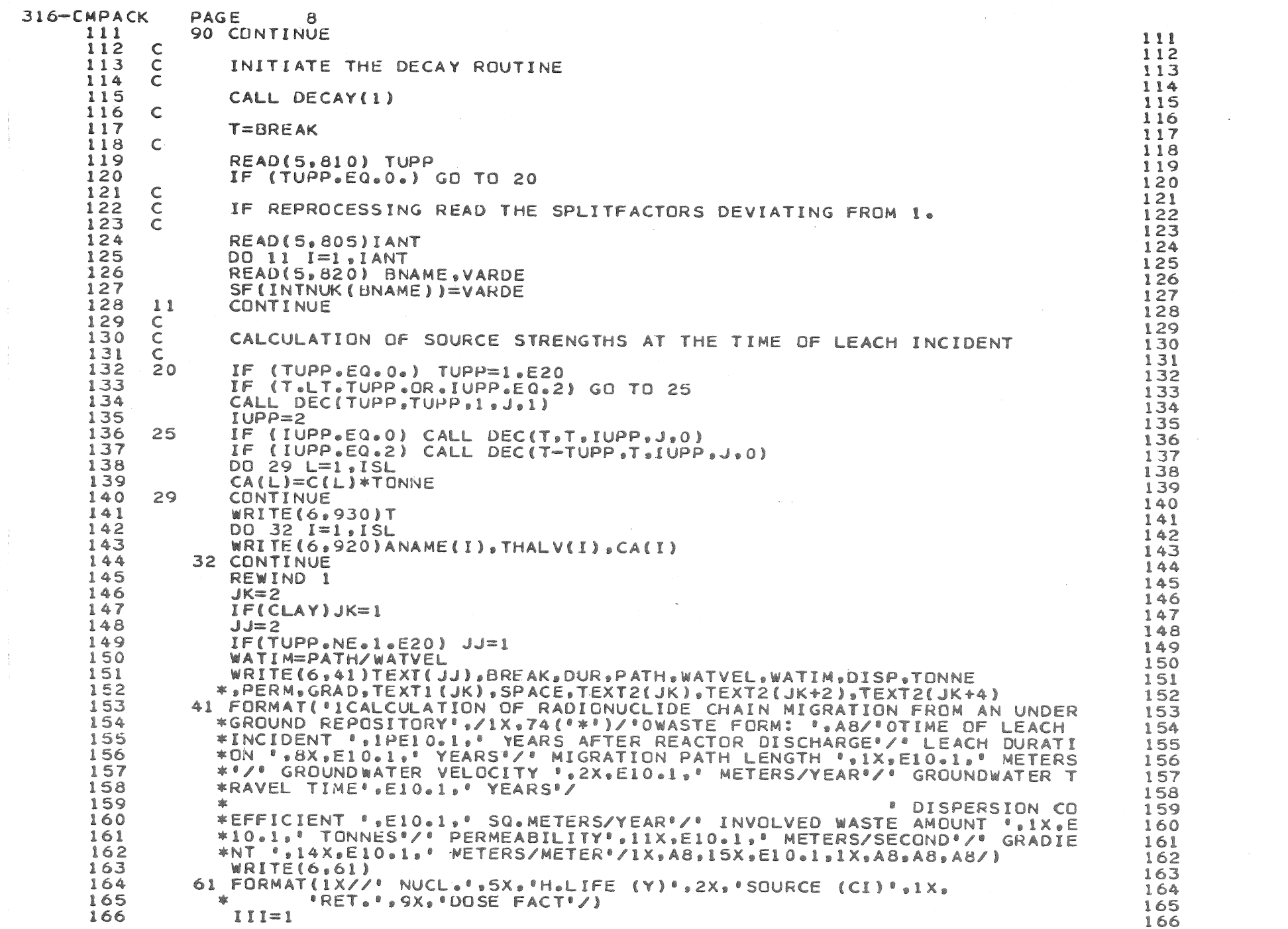

 $\frac{1}{2}$  .

 $\frac{1}{2}$  .

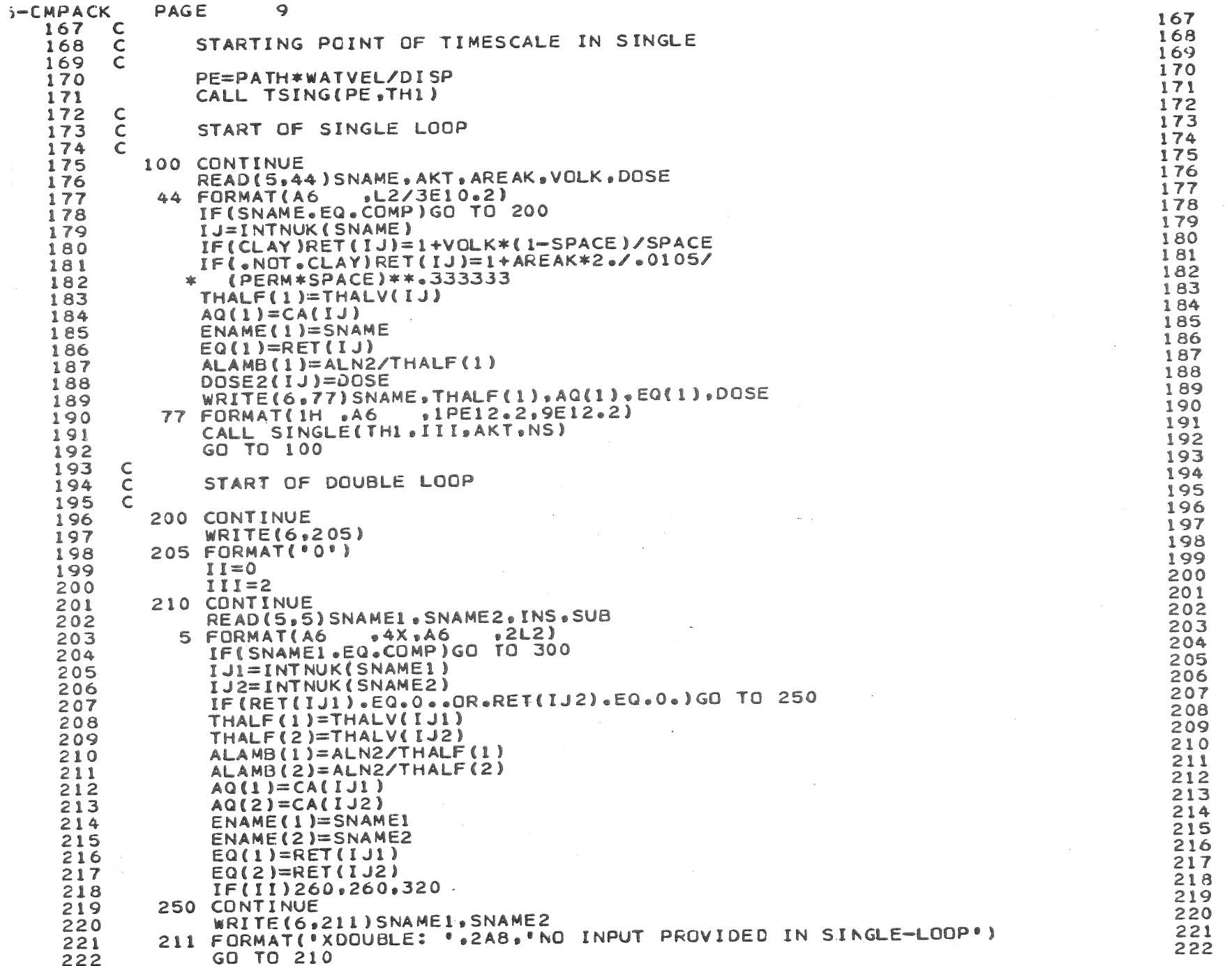

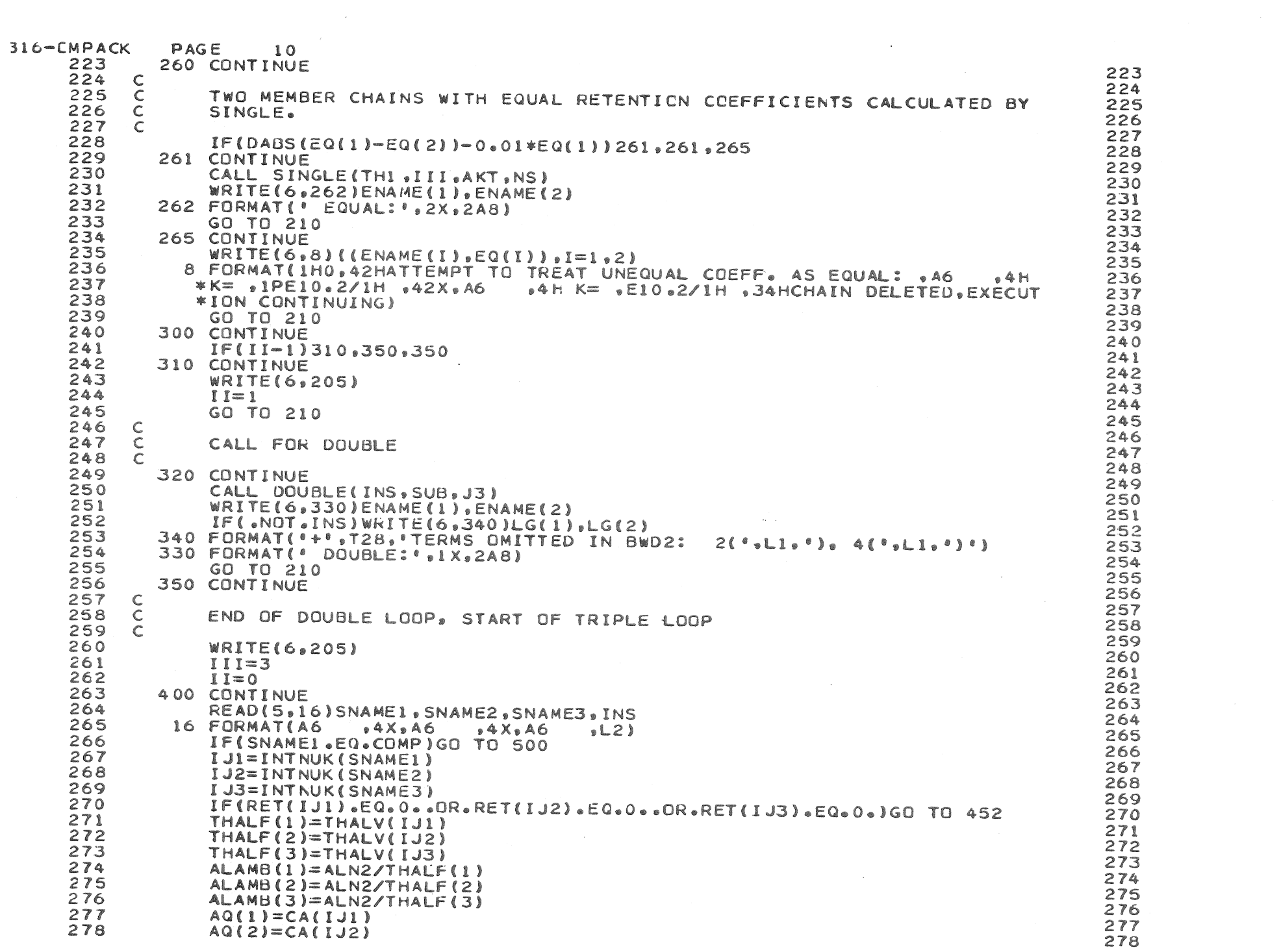

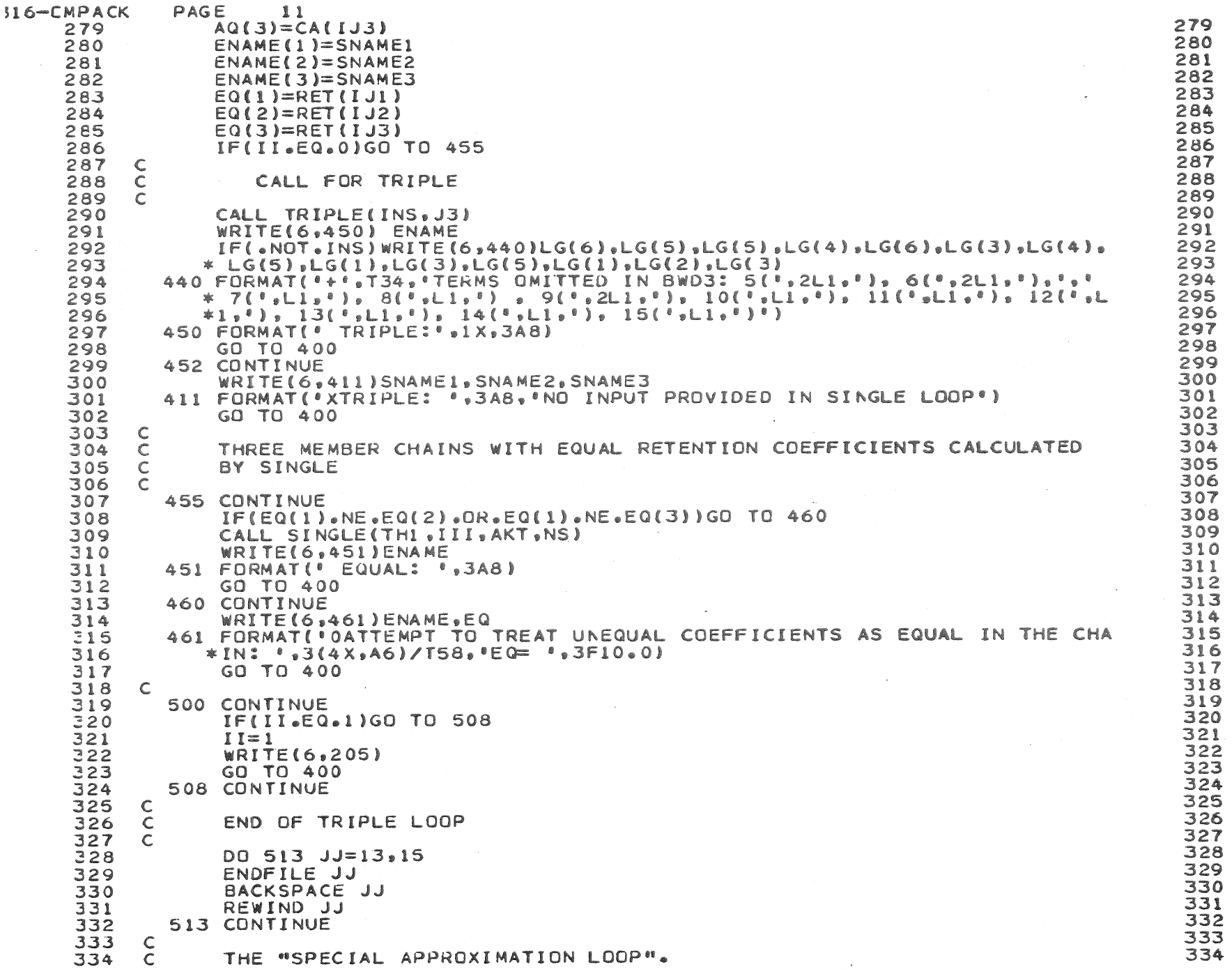

 $\mathcal{F}^{\mathcal{E}}$ 

 $\sim$   $\sim$ 

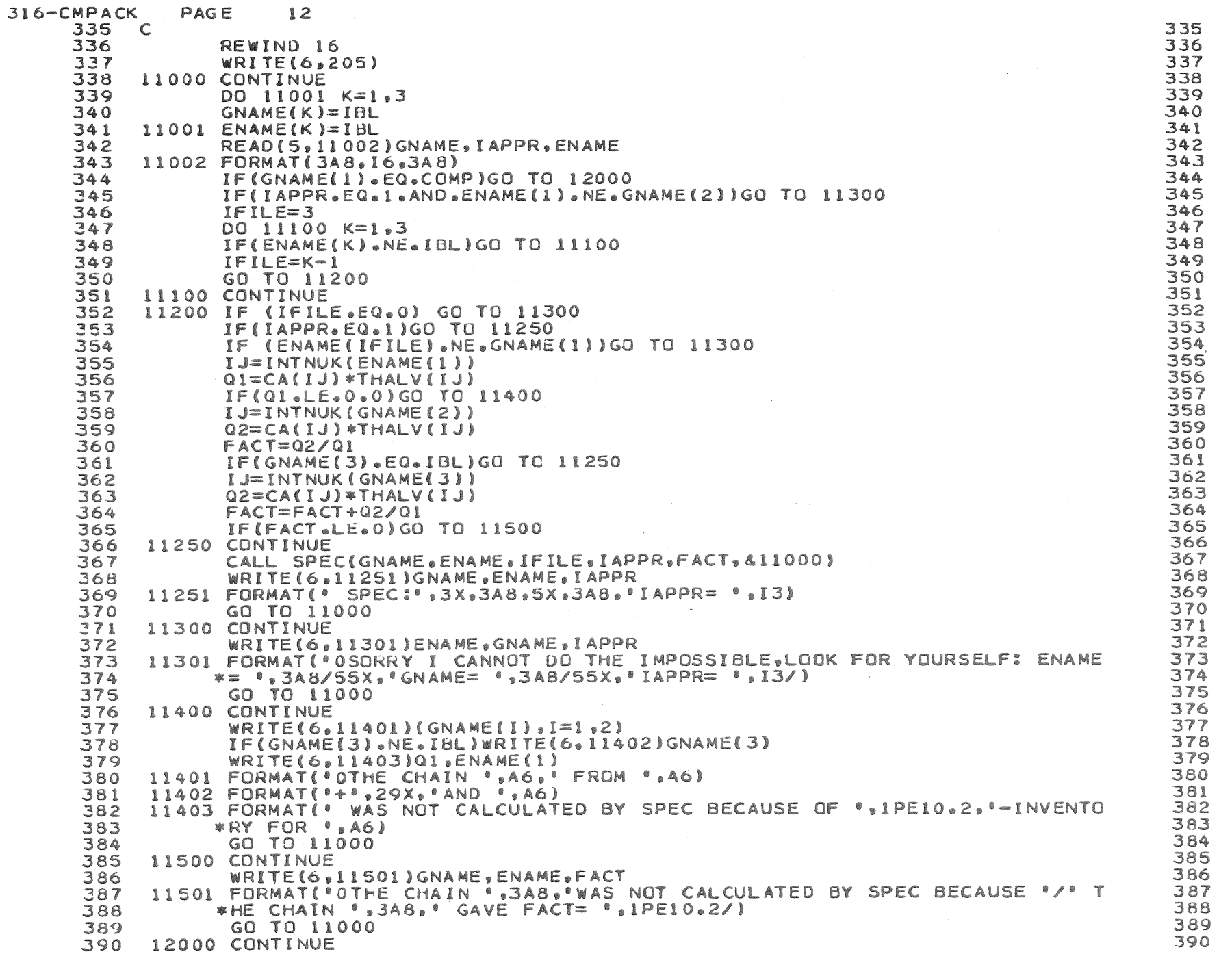

 $\mathcal{L}_{\mathcal{A}}$ 

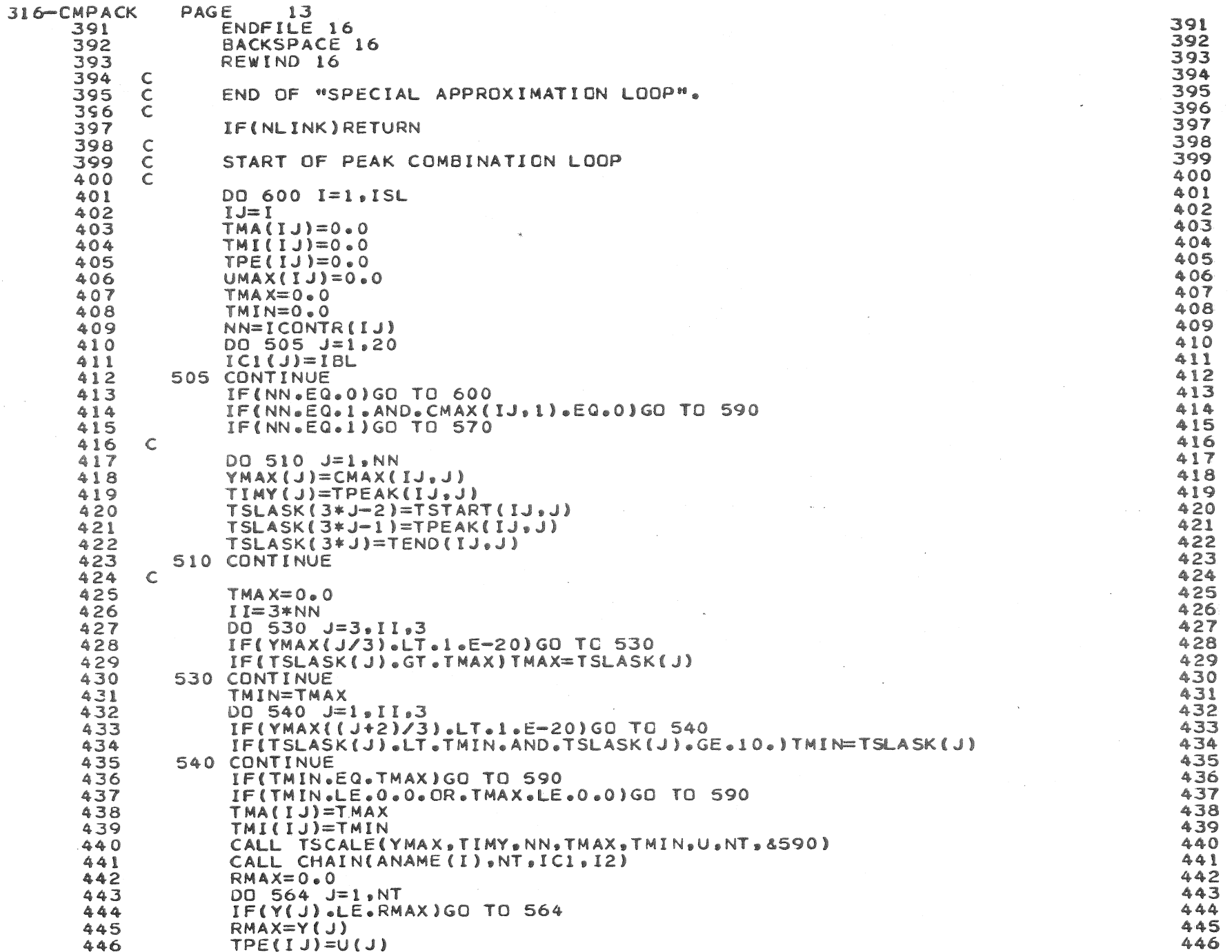

 $\mathcal{L}^{\text{max}}_{\text{max}}$ 

 $\sim 100$ 

 $\mathcal{L}^{\text{max}}_{\text{max}}$  , where  $\mathcal{L}^{\text{max}}_{\text{max}}$ 

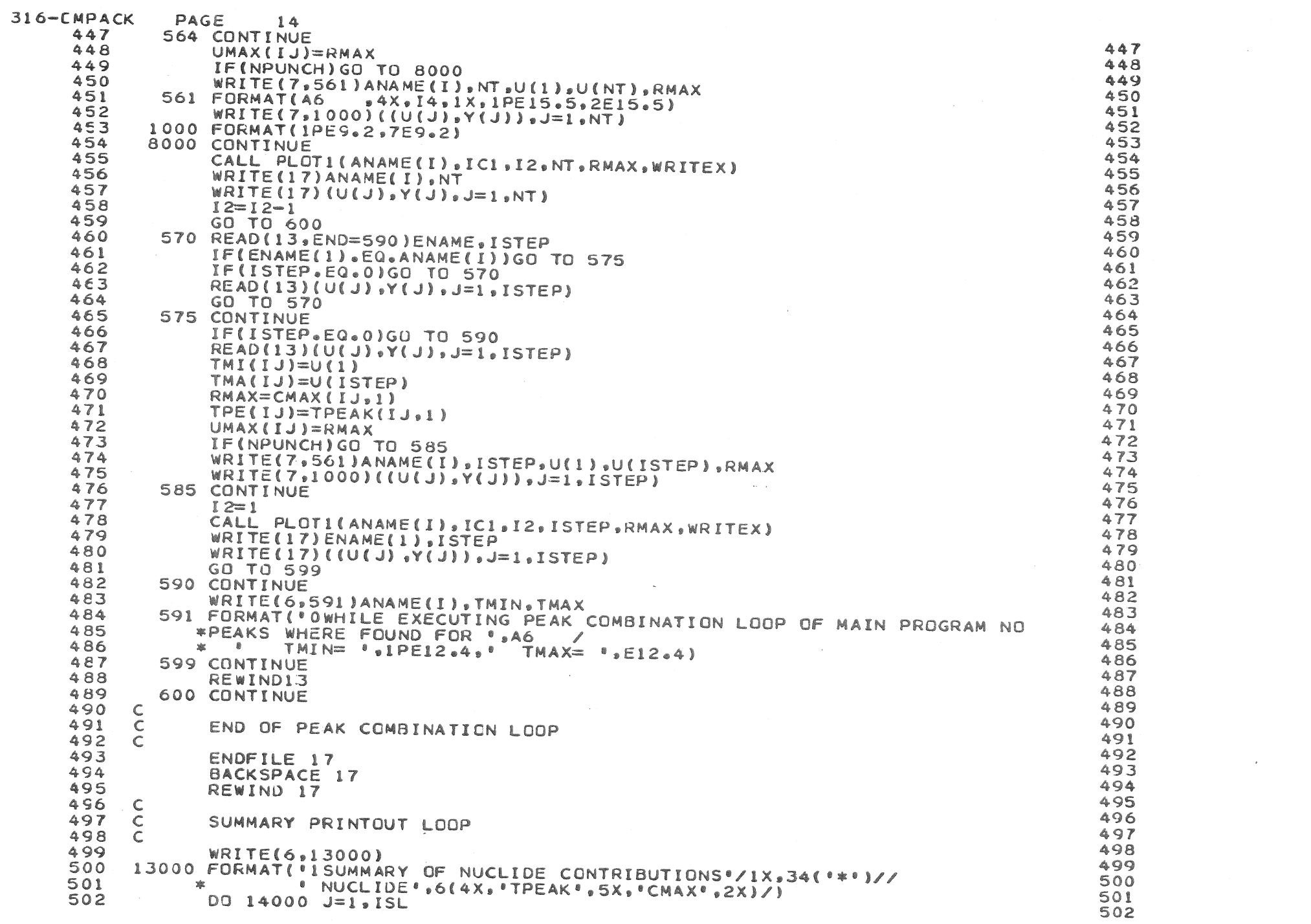

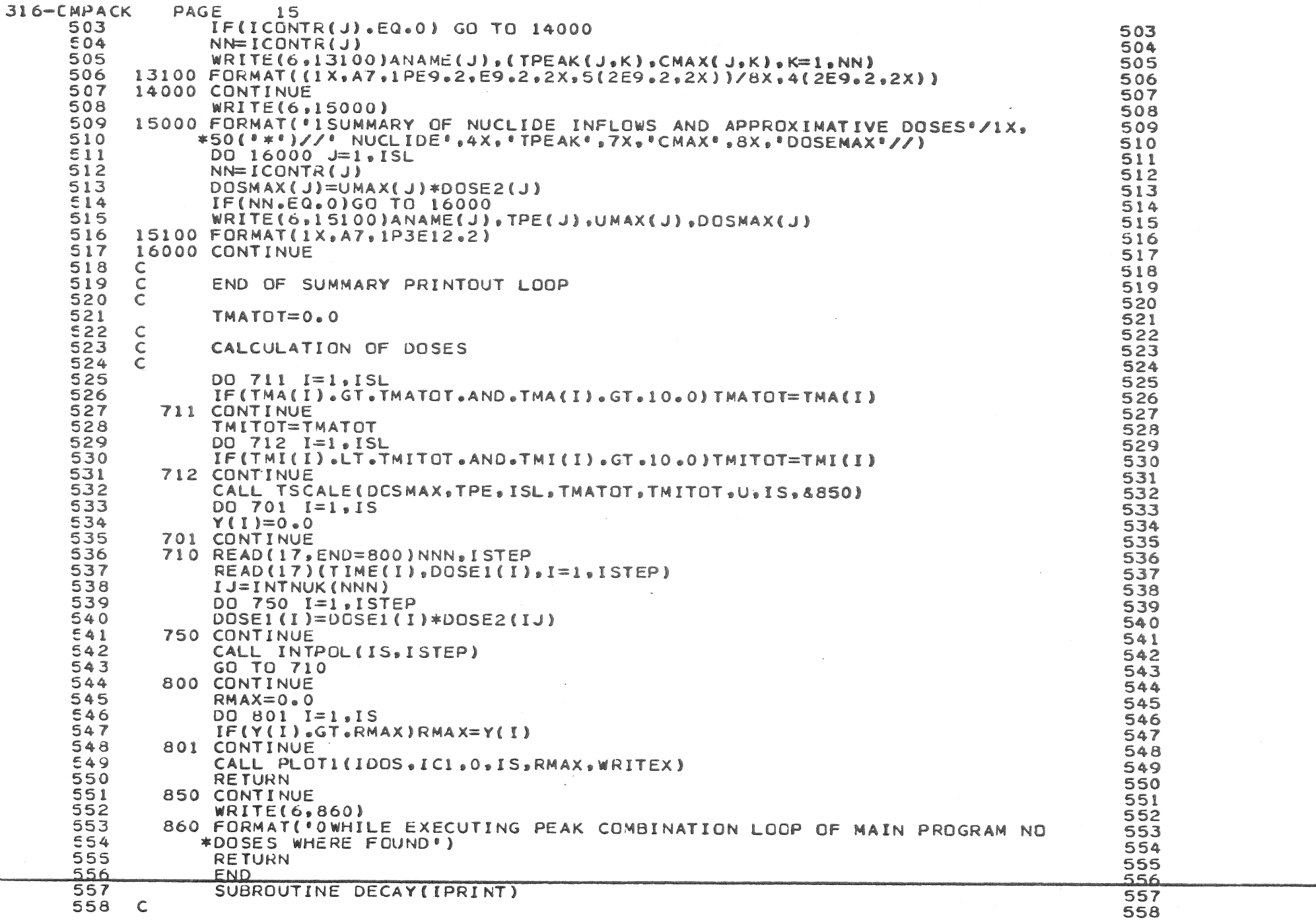

 $\mathcal{A}^{\mathcal{A}}$ 

 $\sim 10^{-1}$ 

 $\sim 10^{-1}$ 

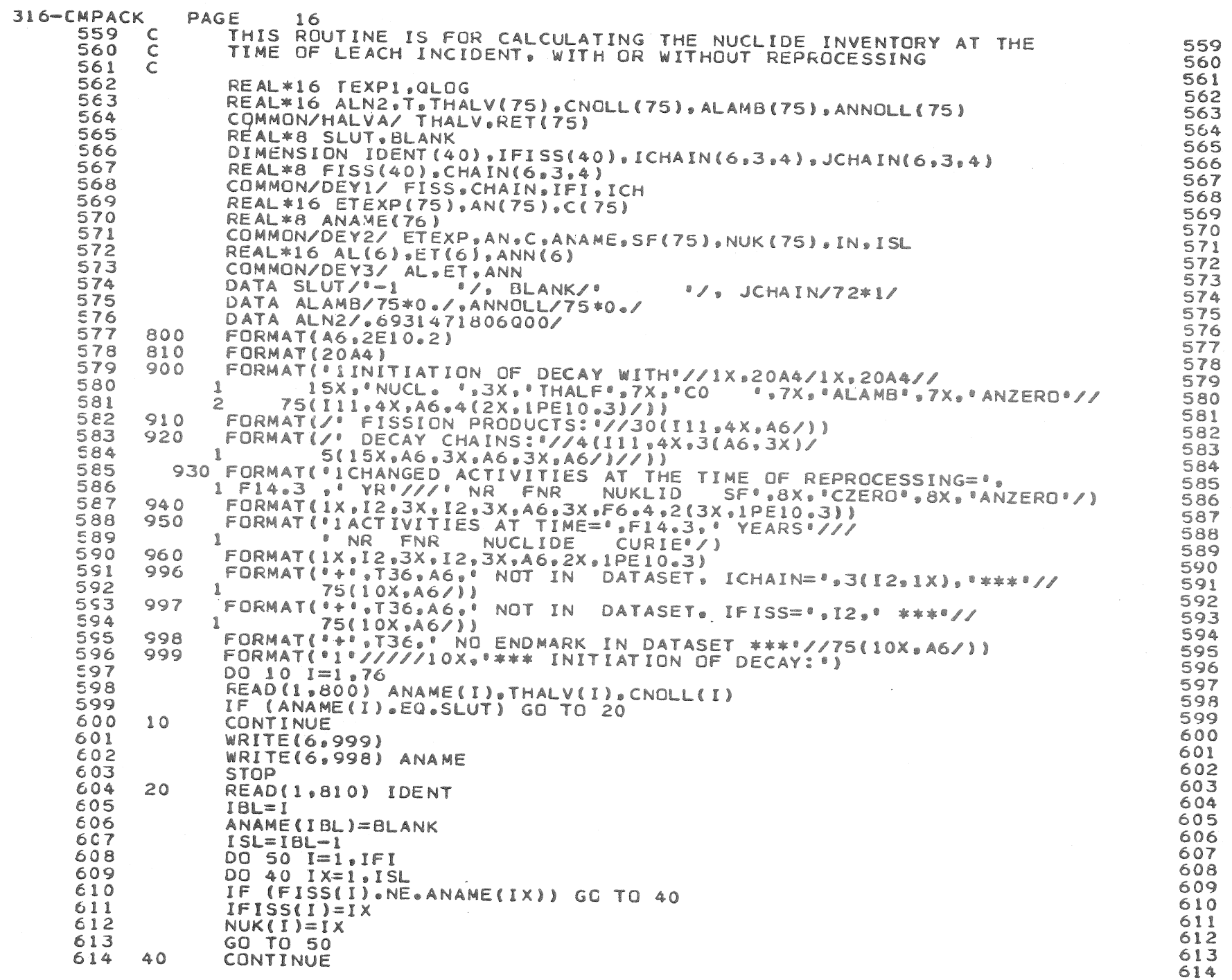

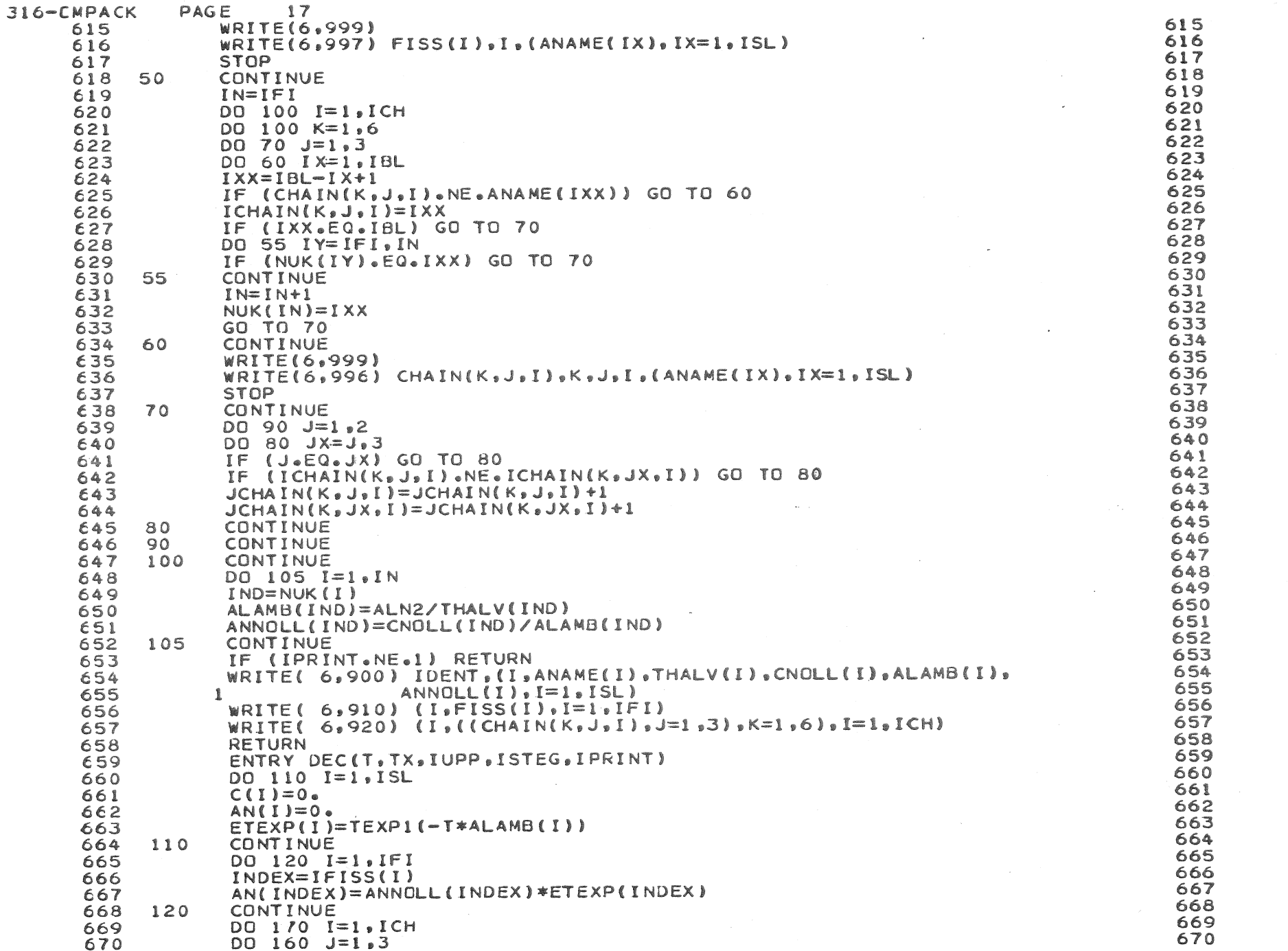

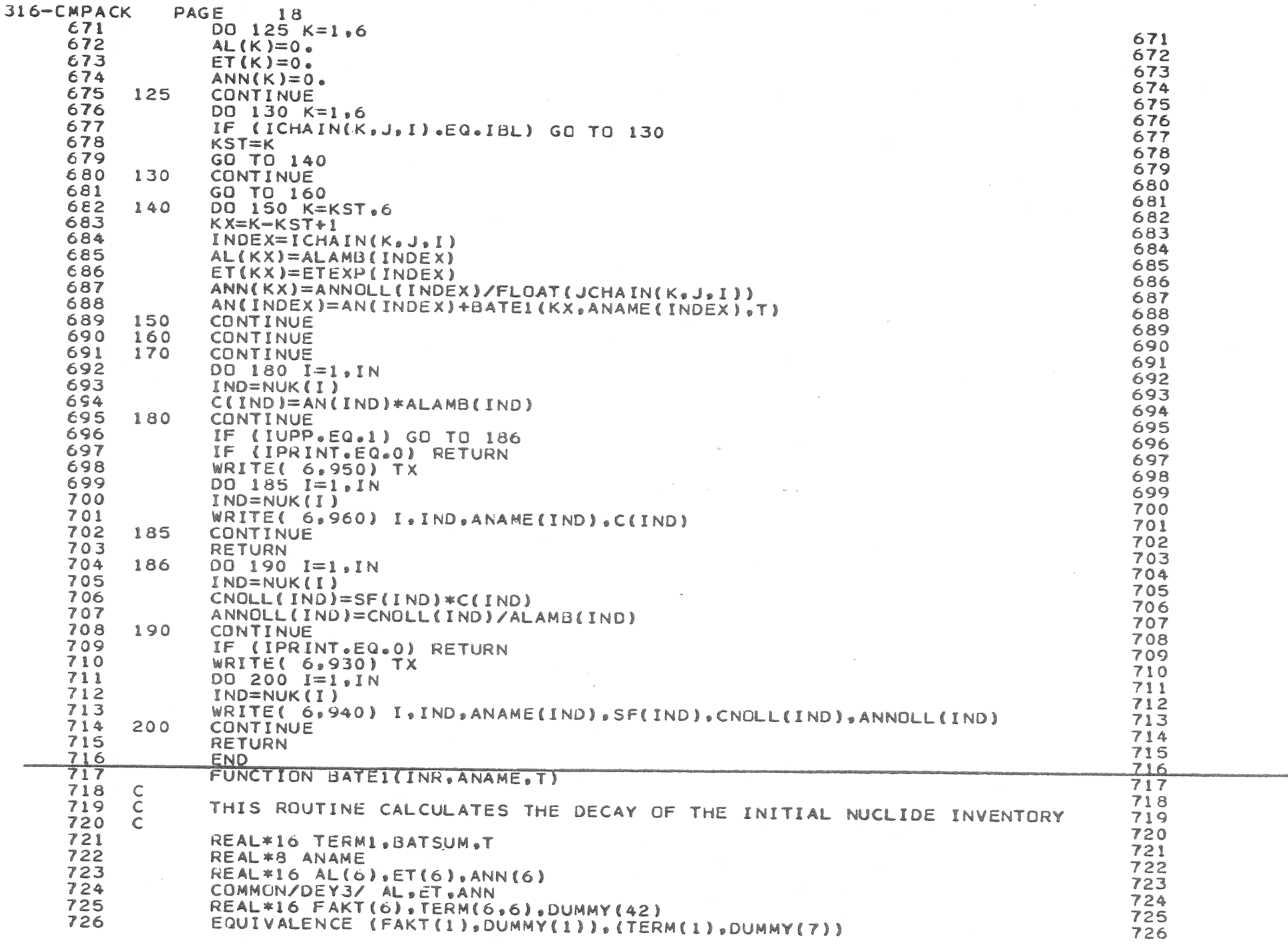

 $\chi^2 \to \chi^2 \chi^2$ 

d.

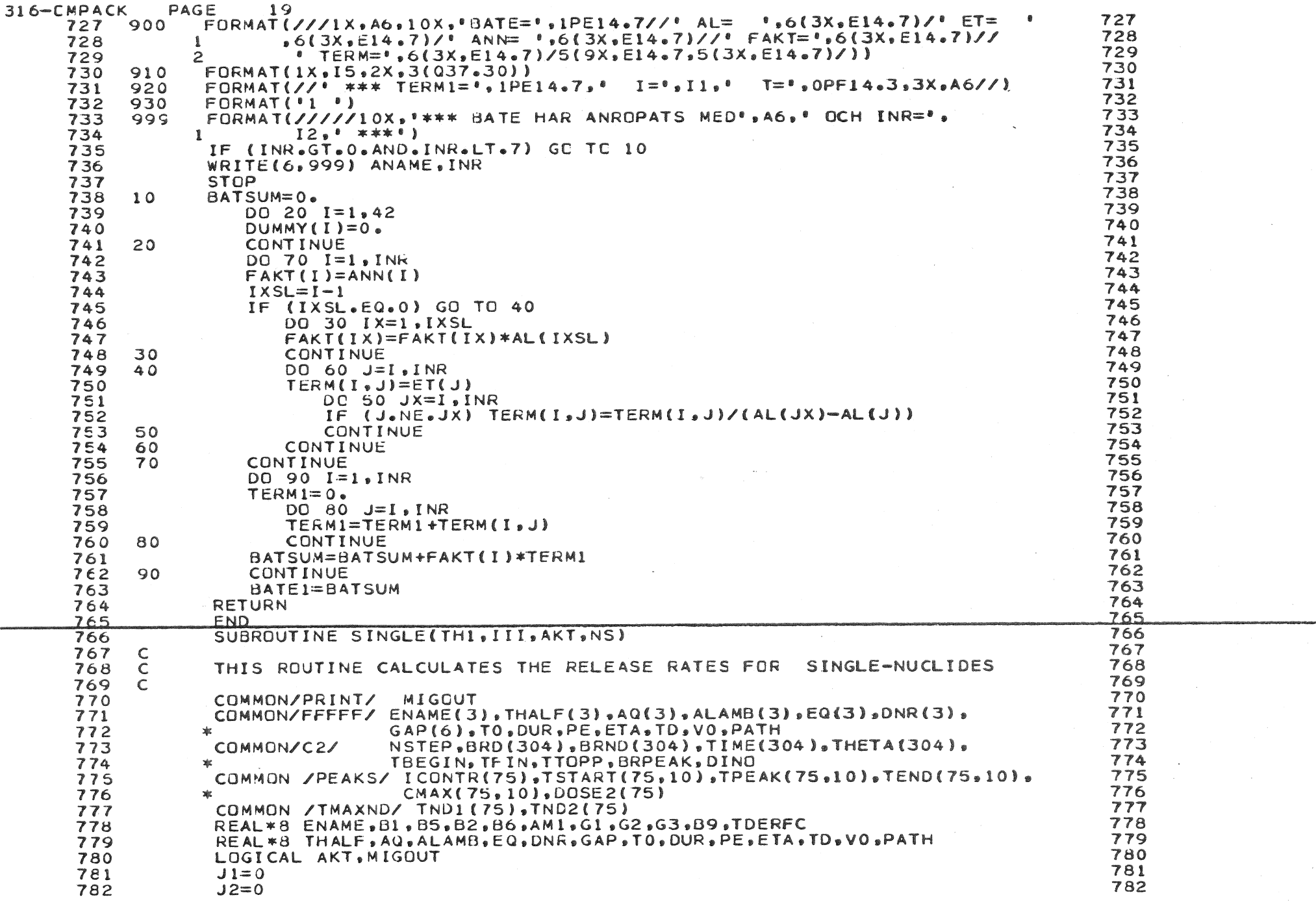

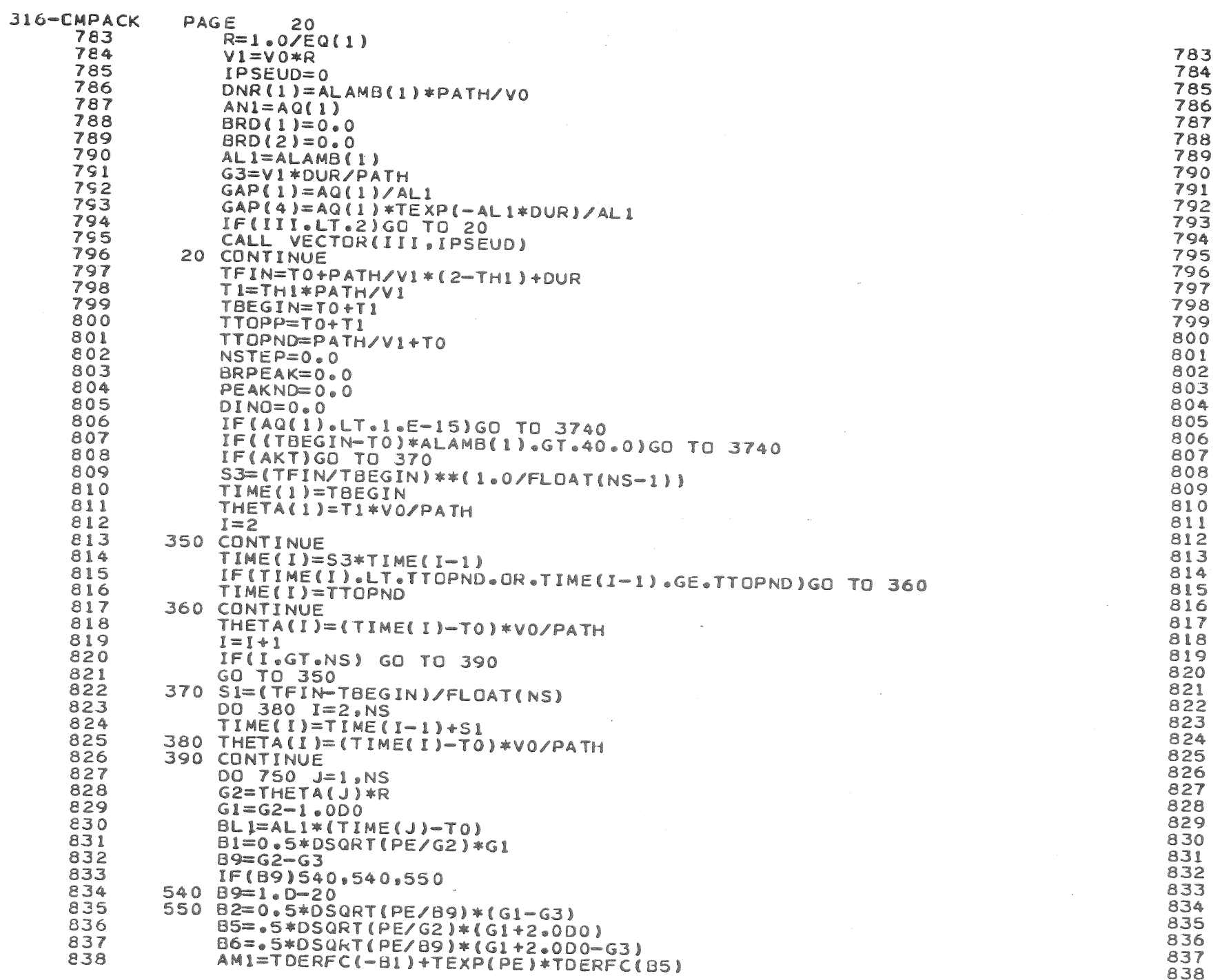

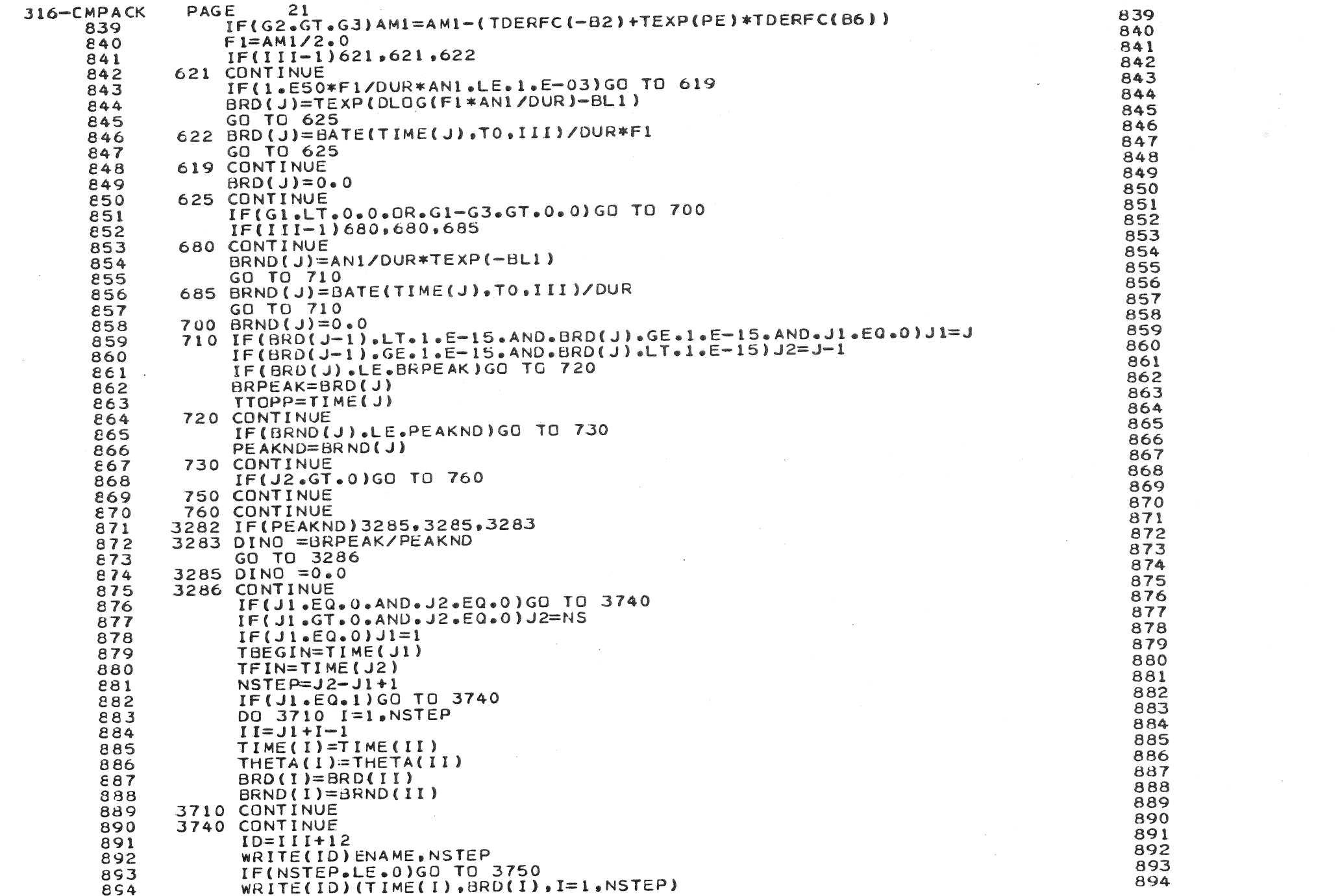

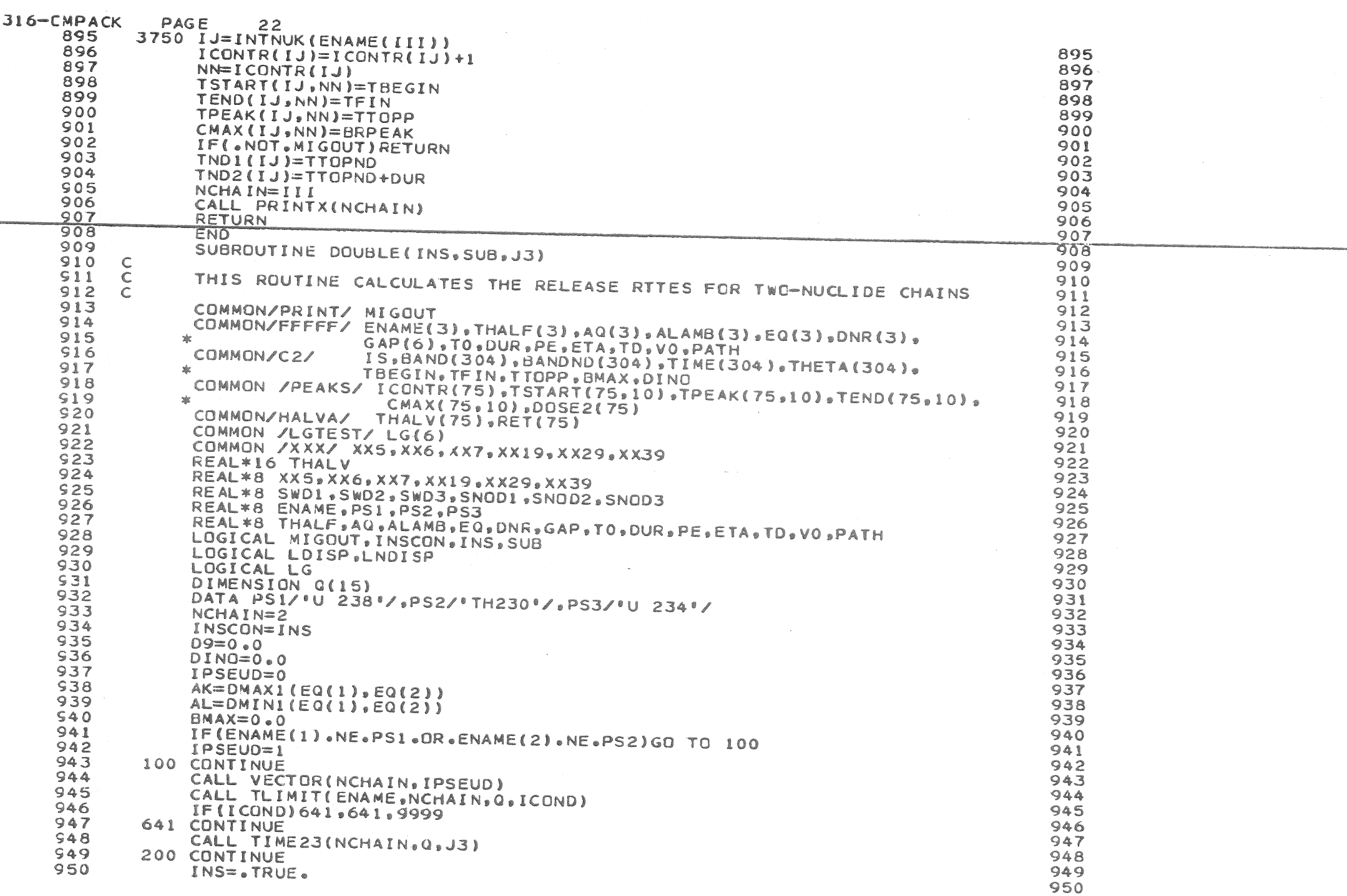

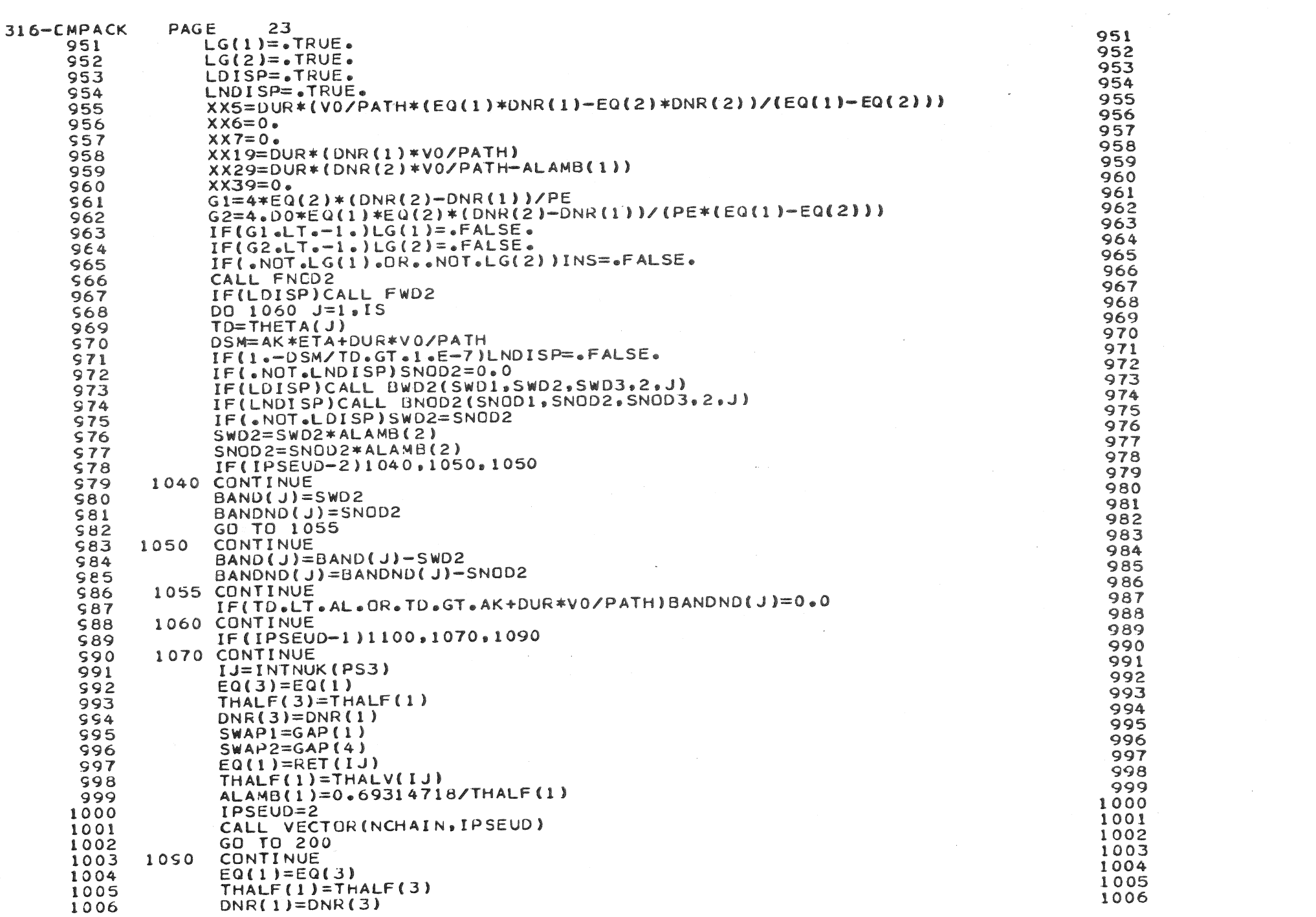

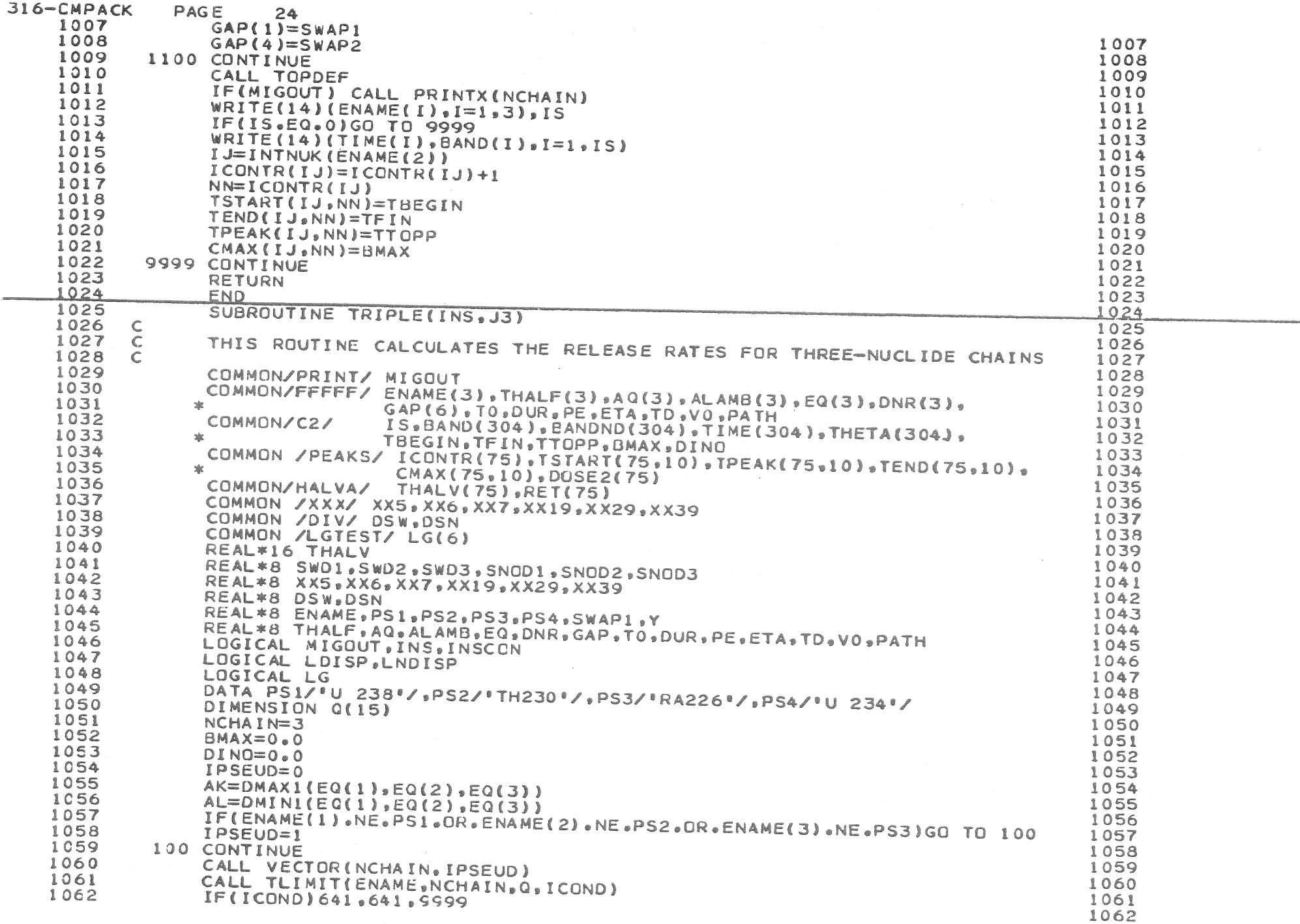

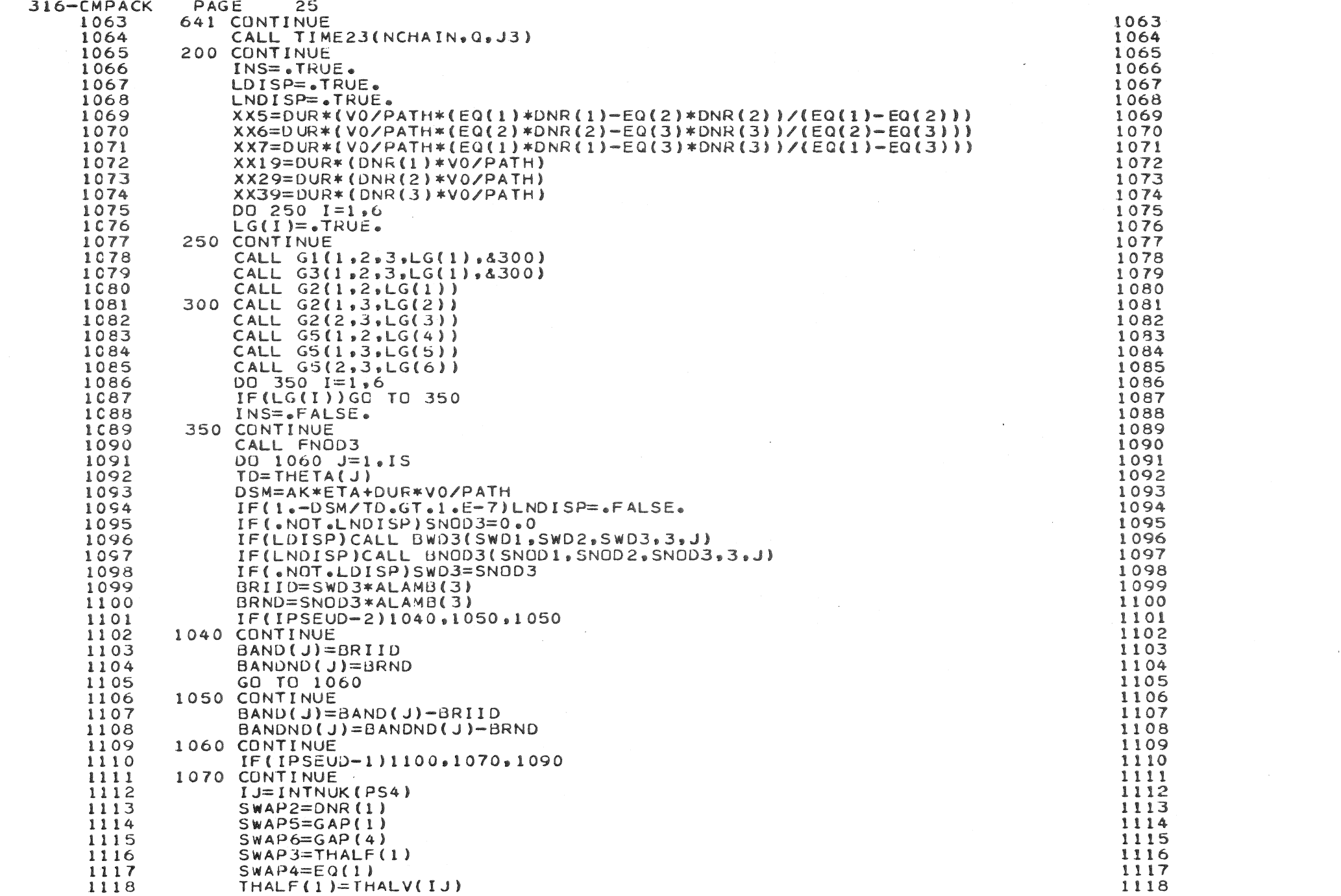

 $\mathcal{L}^{\text{max}}_{\text{max}}$ 

 $\label{eq:2.1} \frac{1}{2} \int_{\mathbb{R}^3} \frac{1}{\sqrt{2}} \, \frac{1}{\sqrt{2}} \,$ 

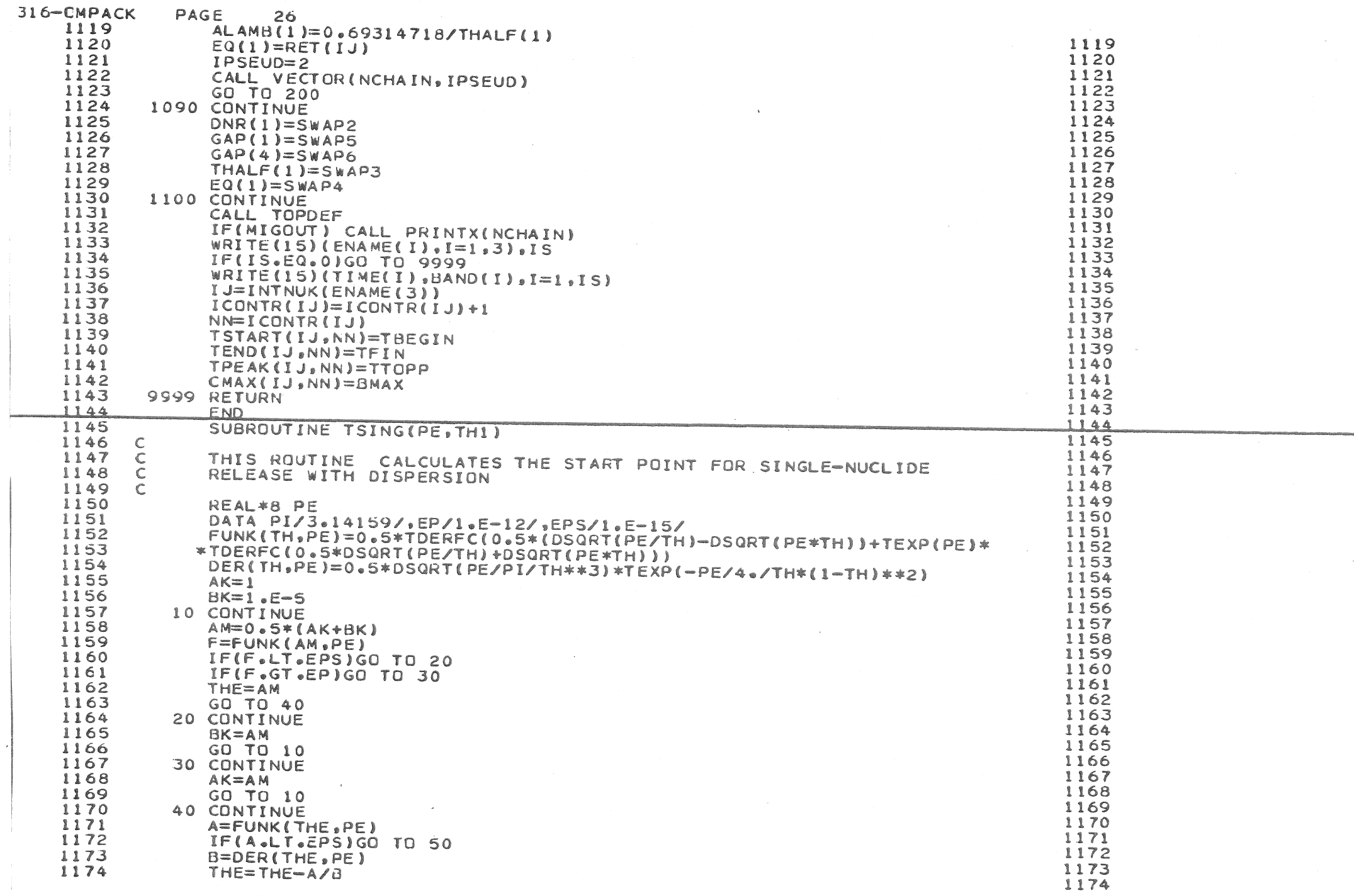

 $\mathcal{L}^{\text{max}}_{\text{max}}$  and  $\mathcal{L}^{\text{max}}_{\text{max}}$ 

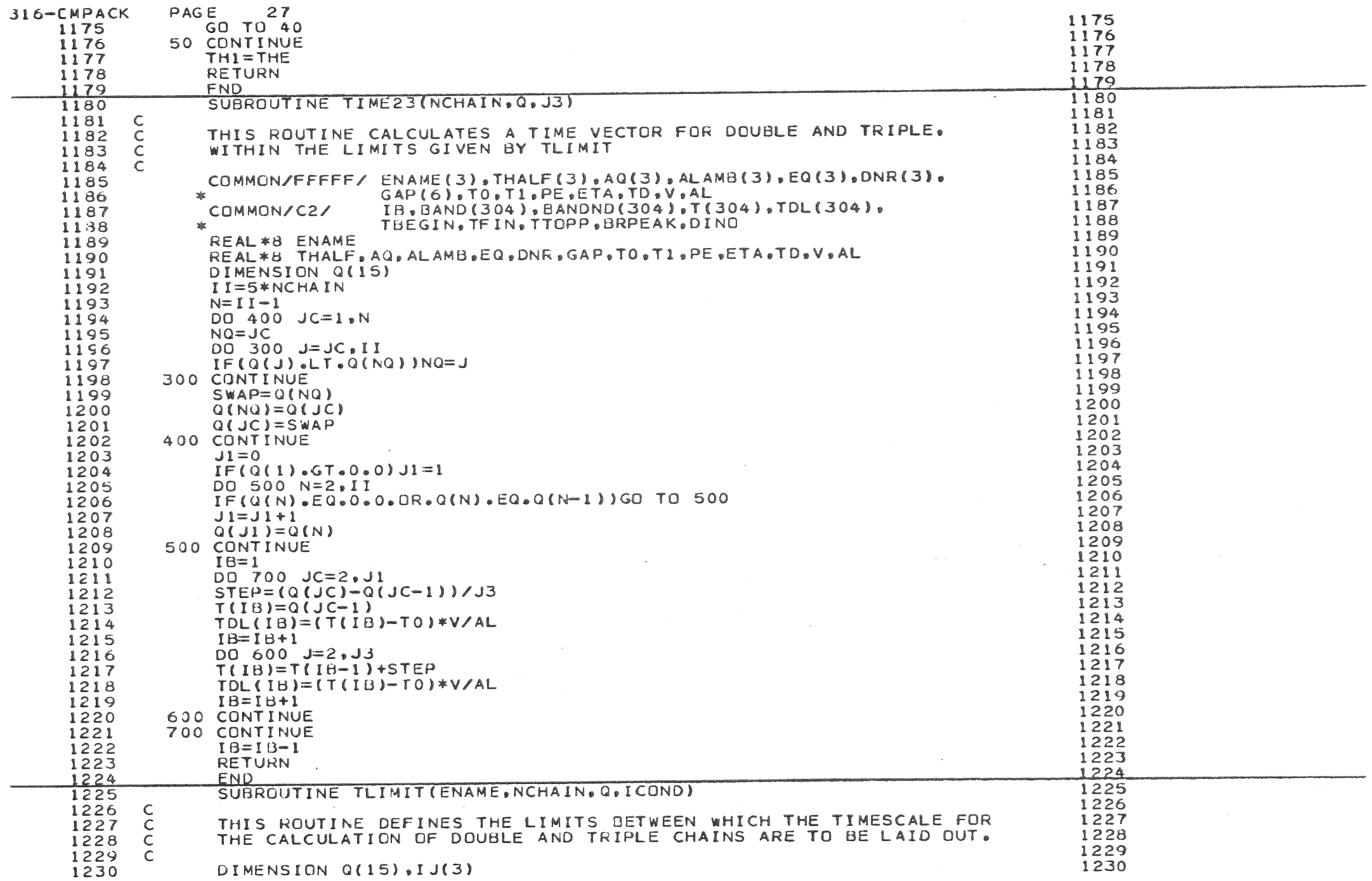

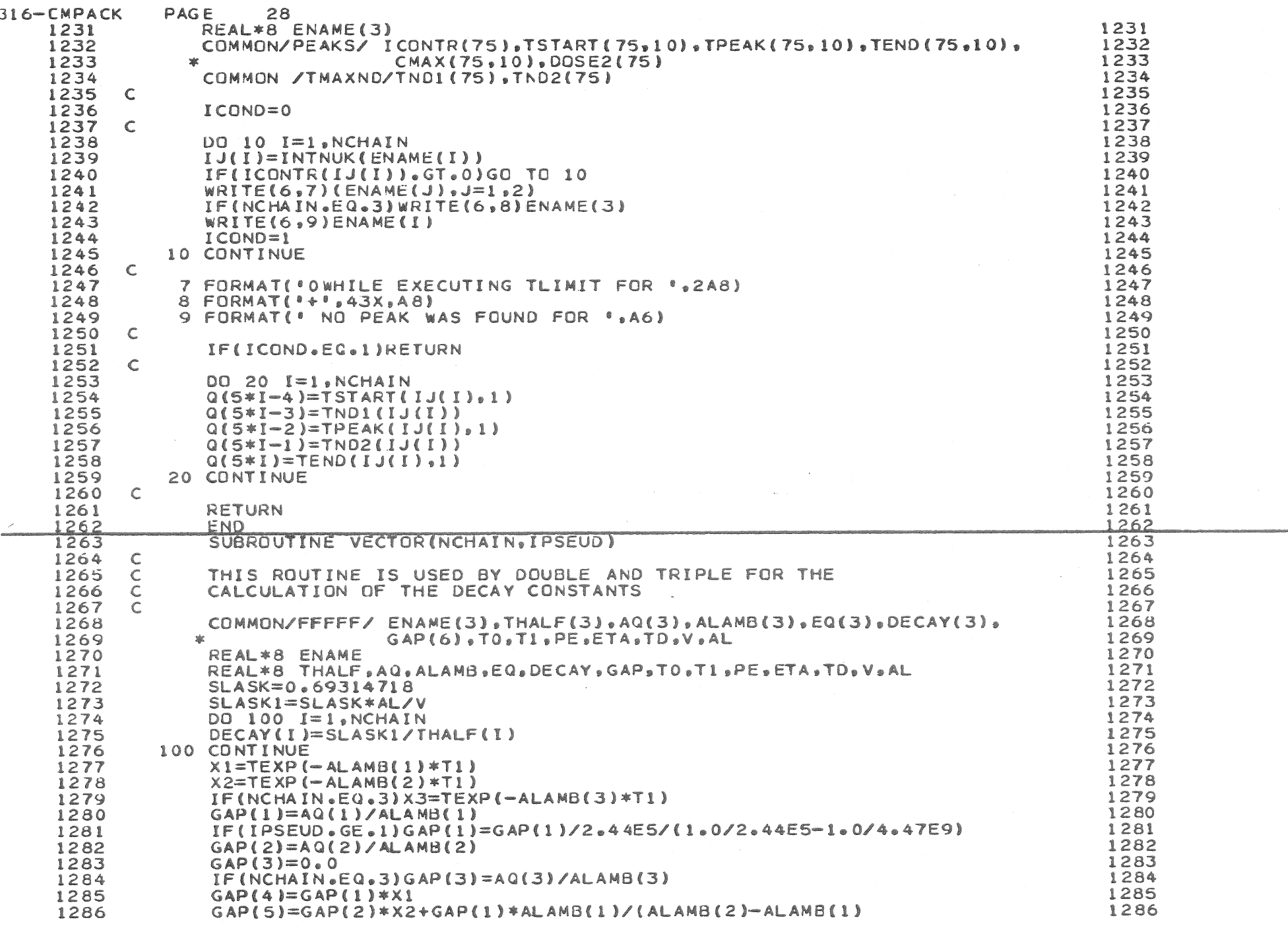

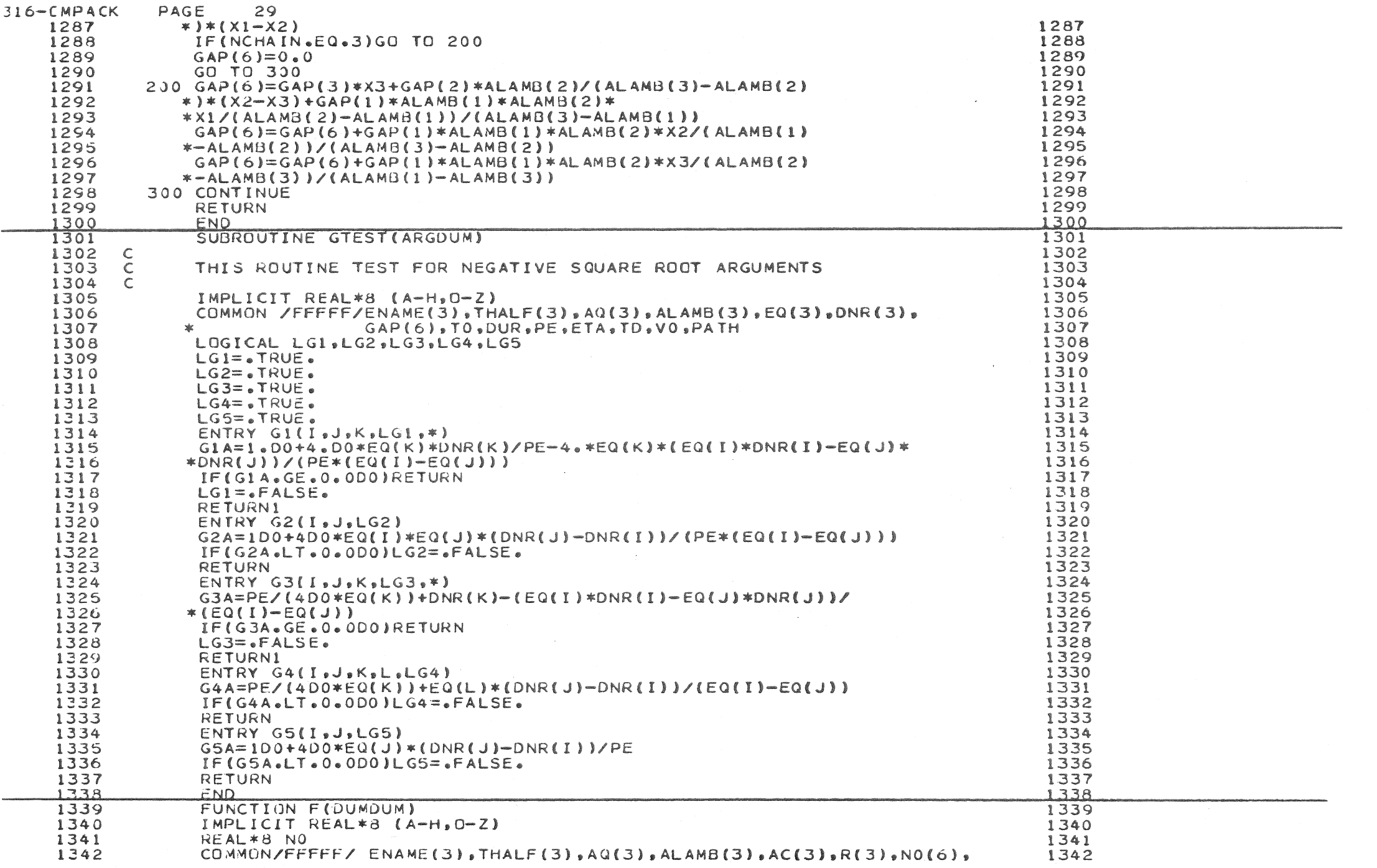

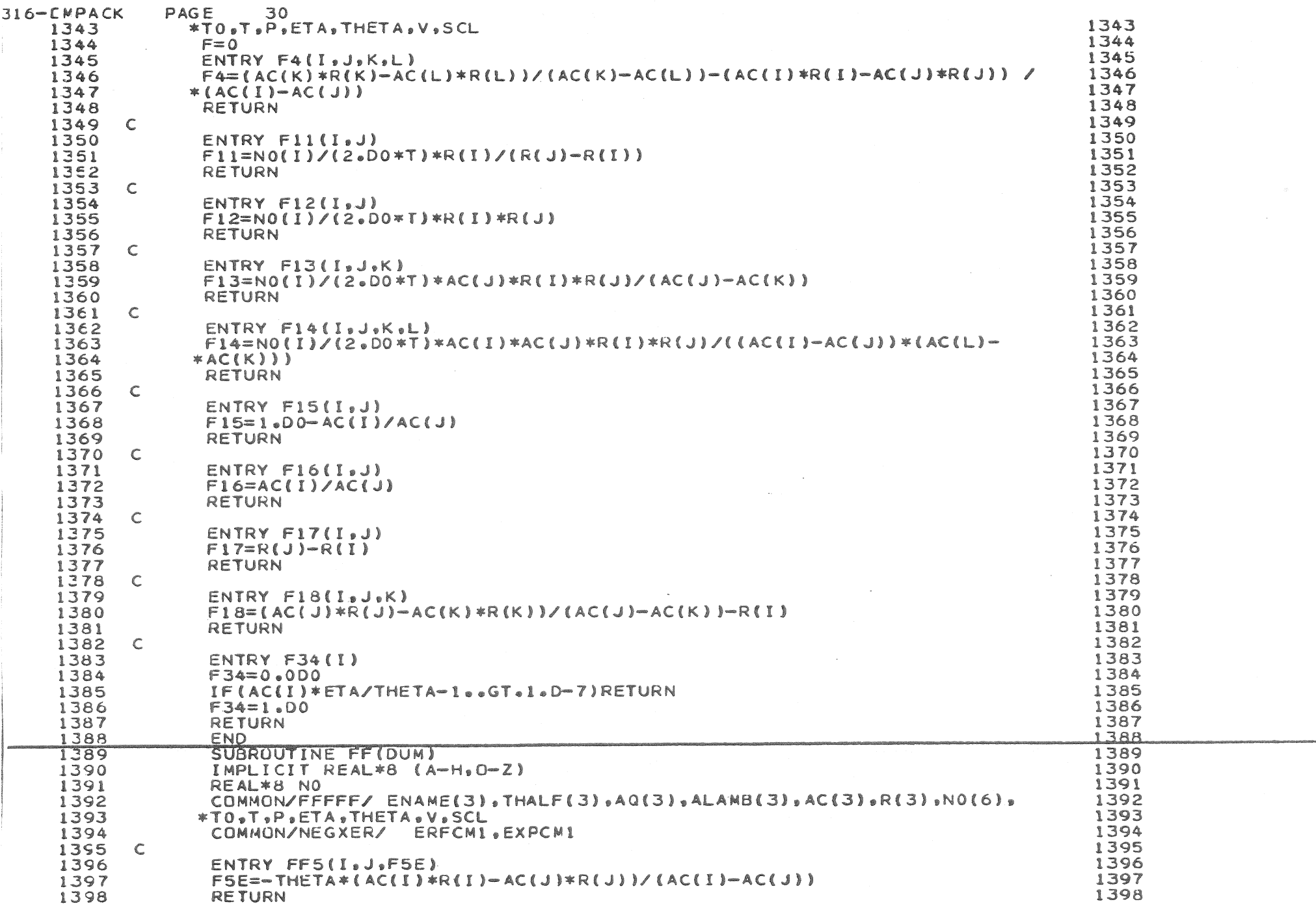

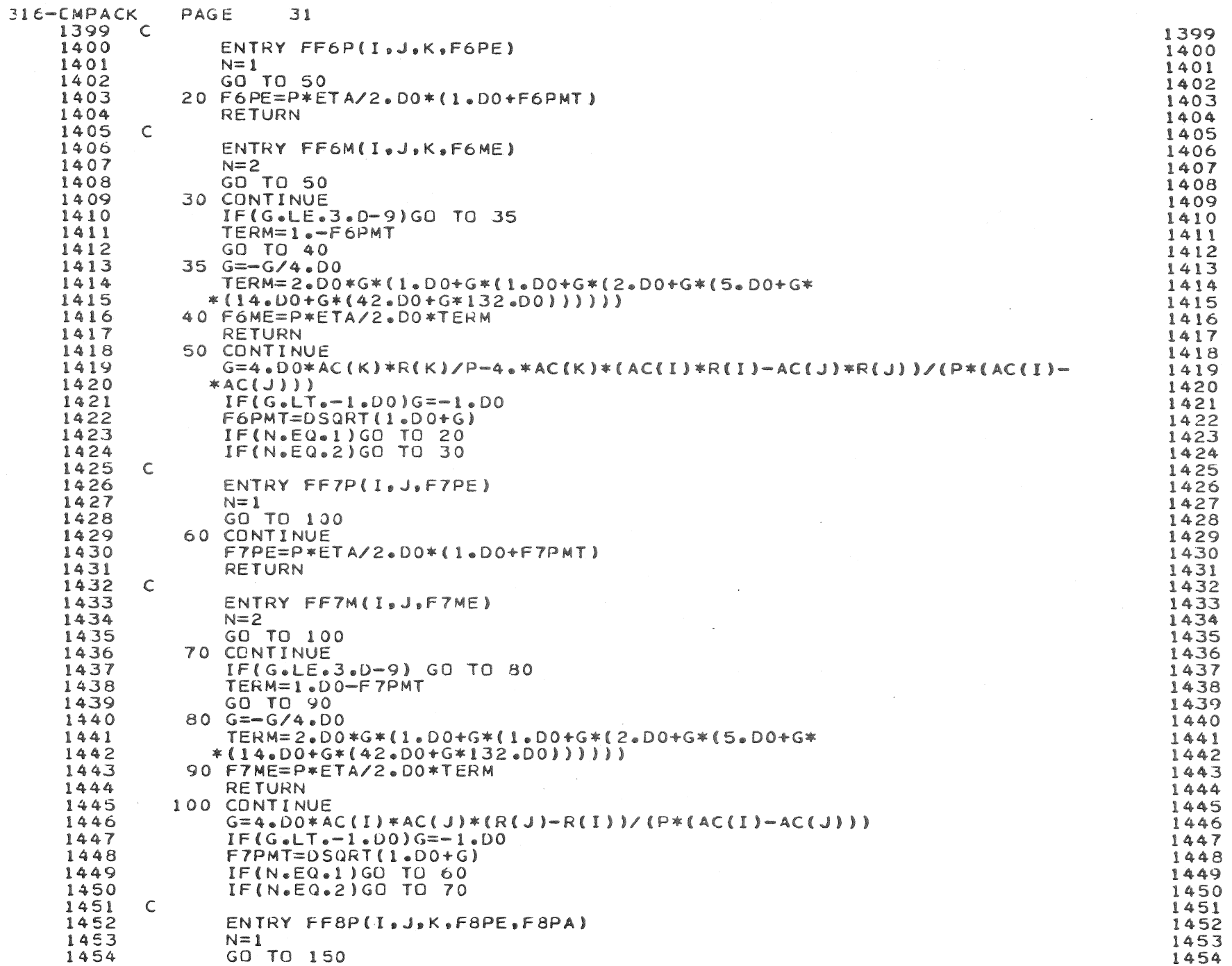

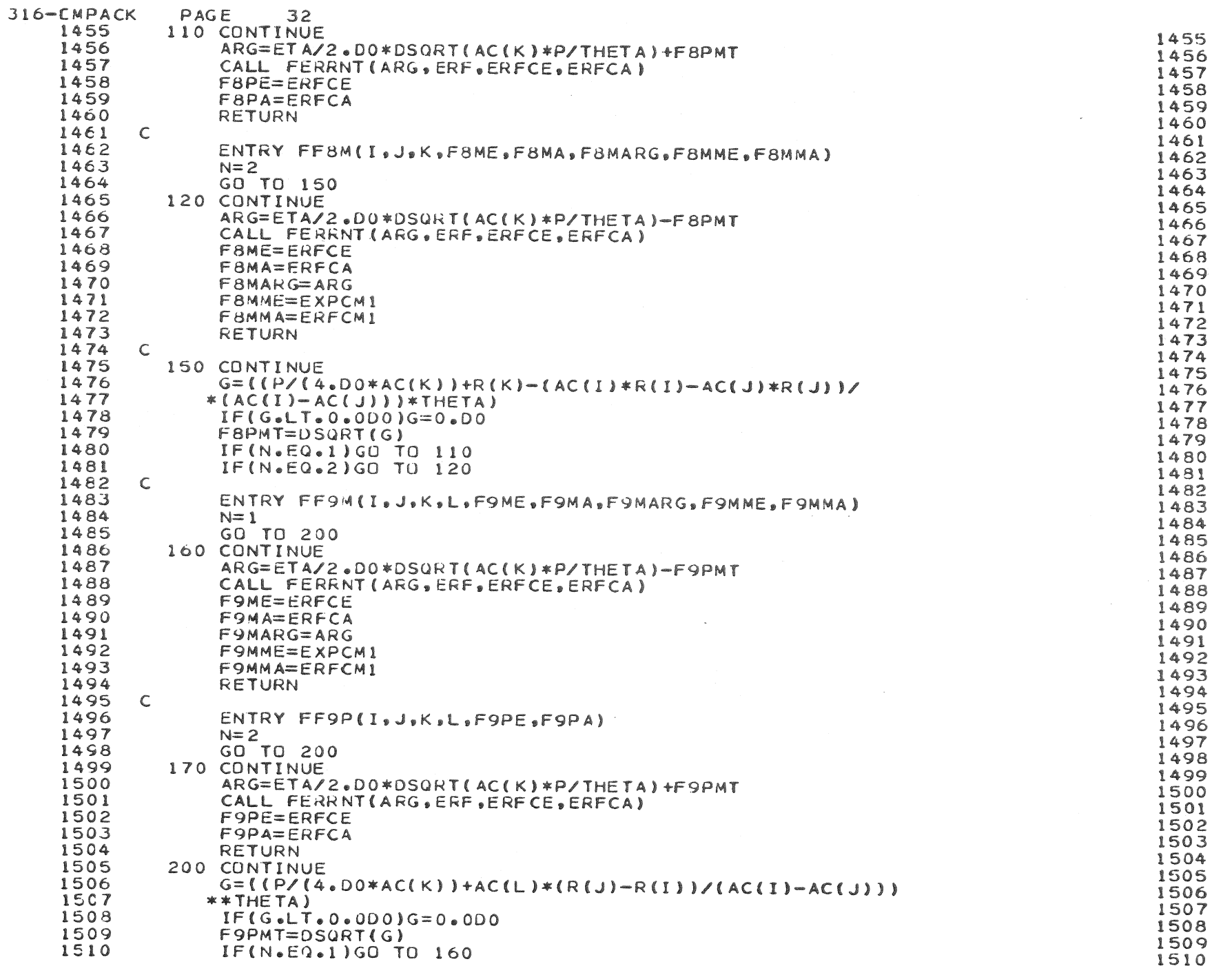

 $\mathcal{M}$ 

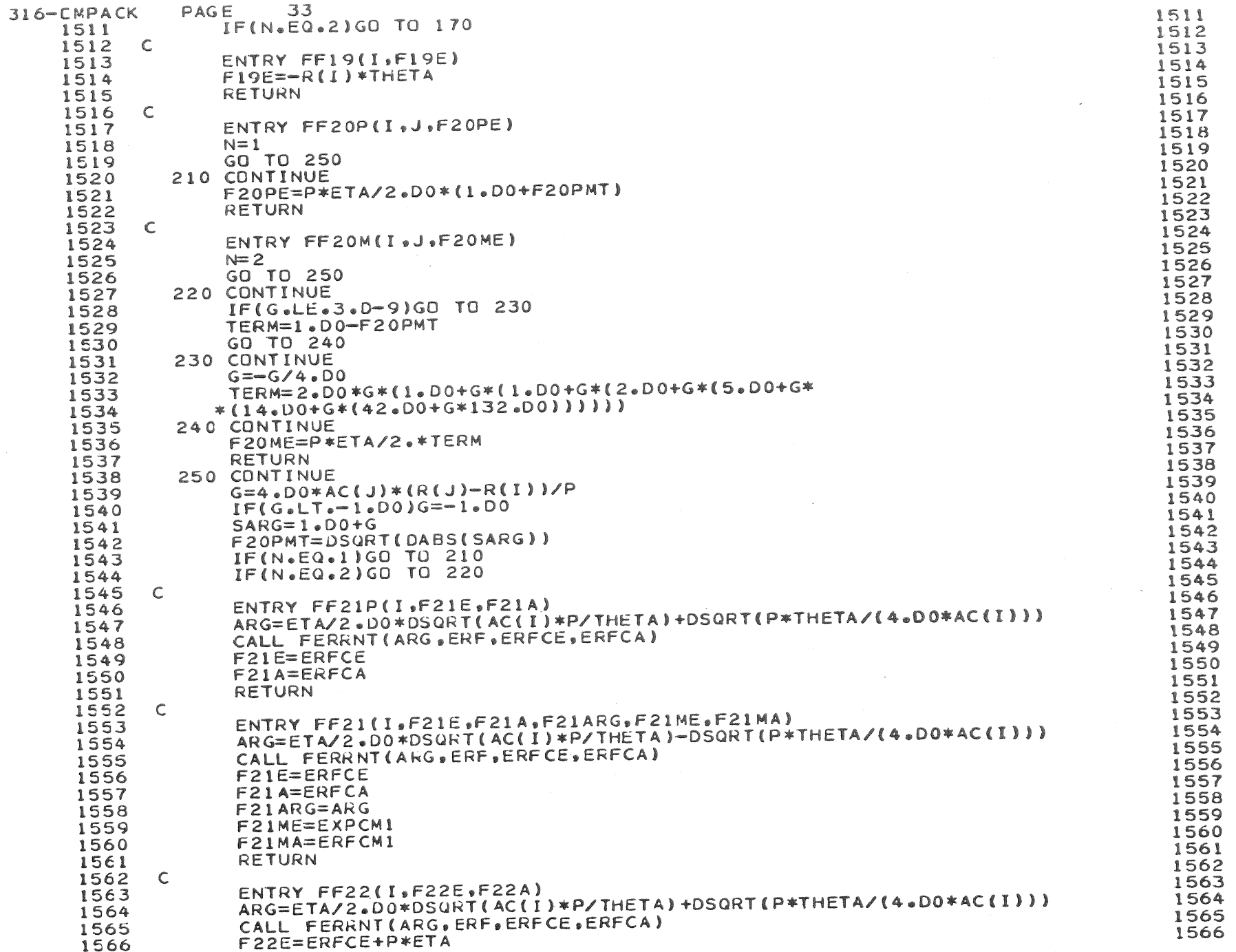

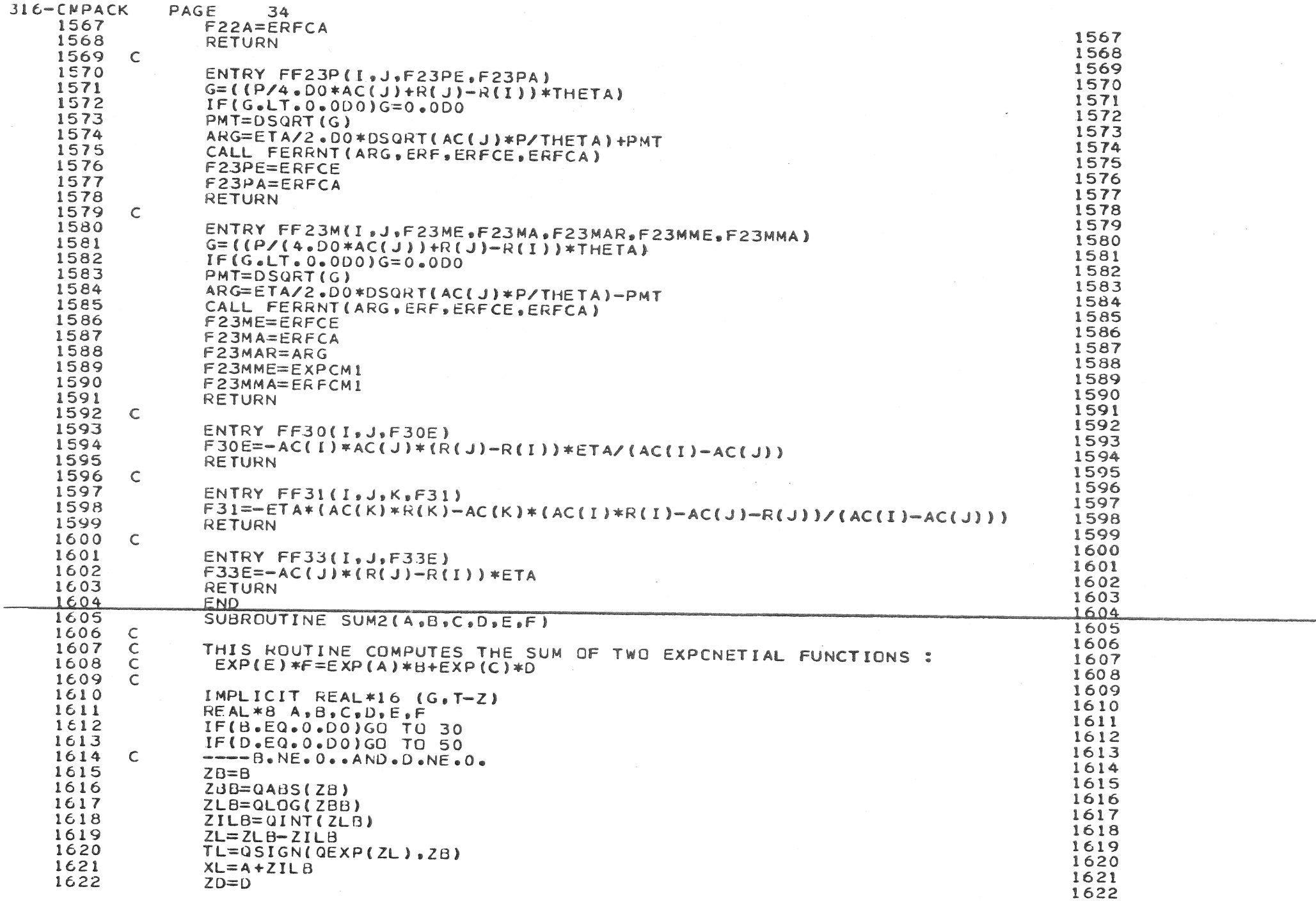

 $\sim$ 

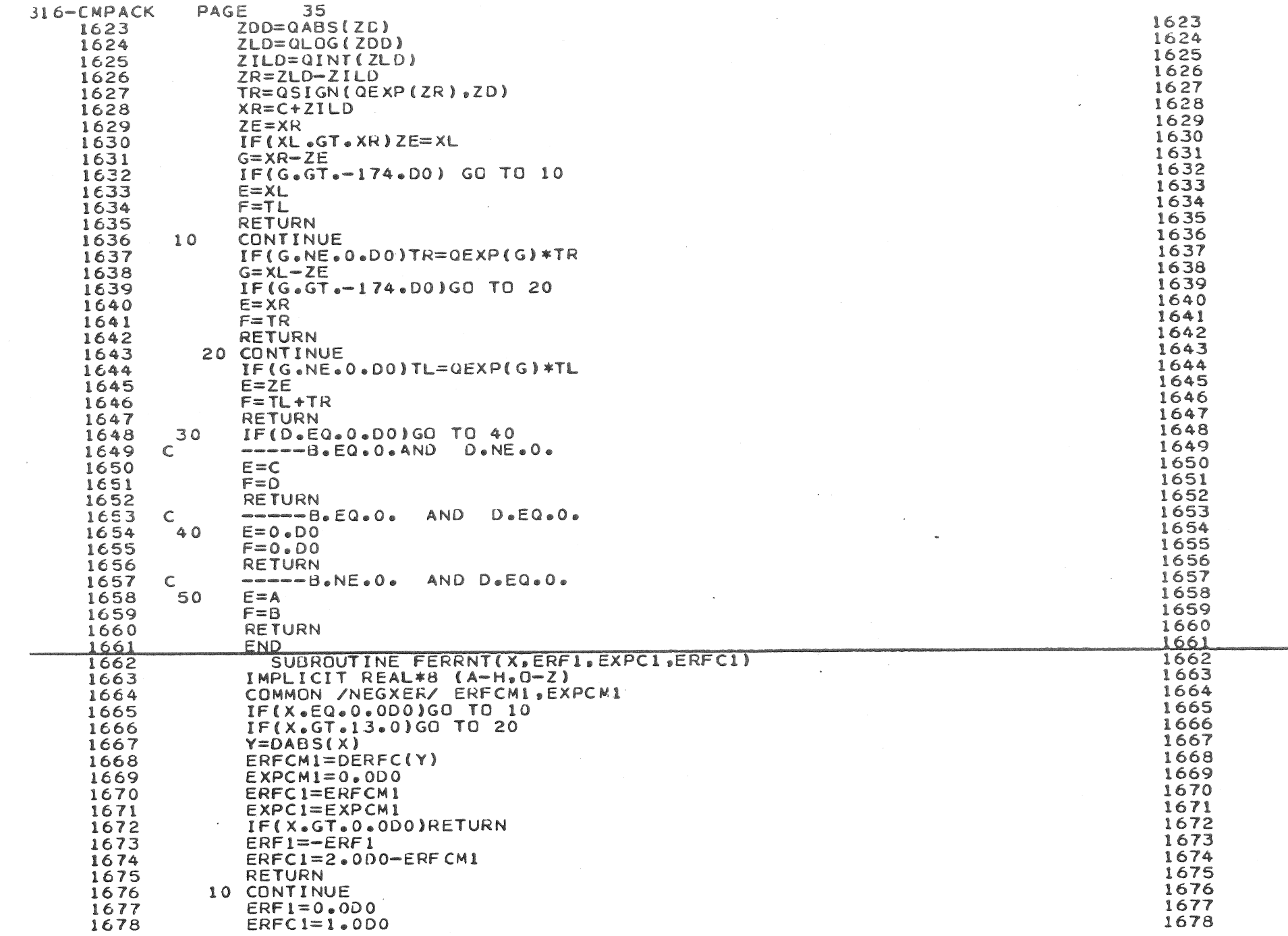

 $\diagup$ 

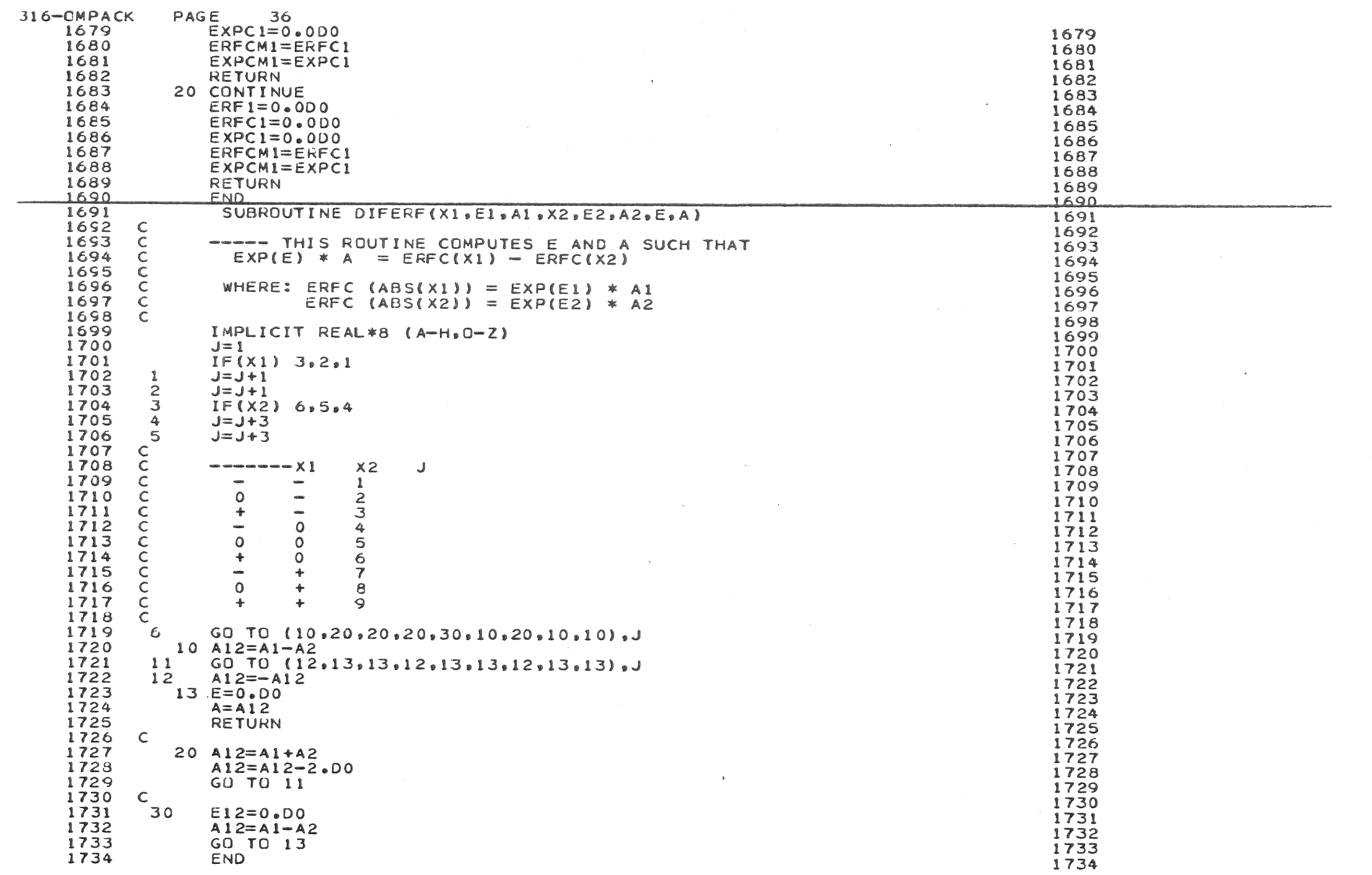

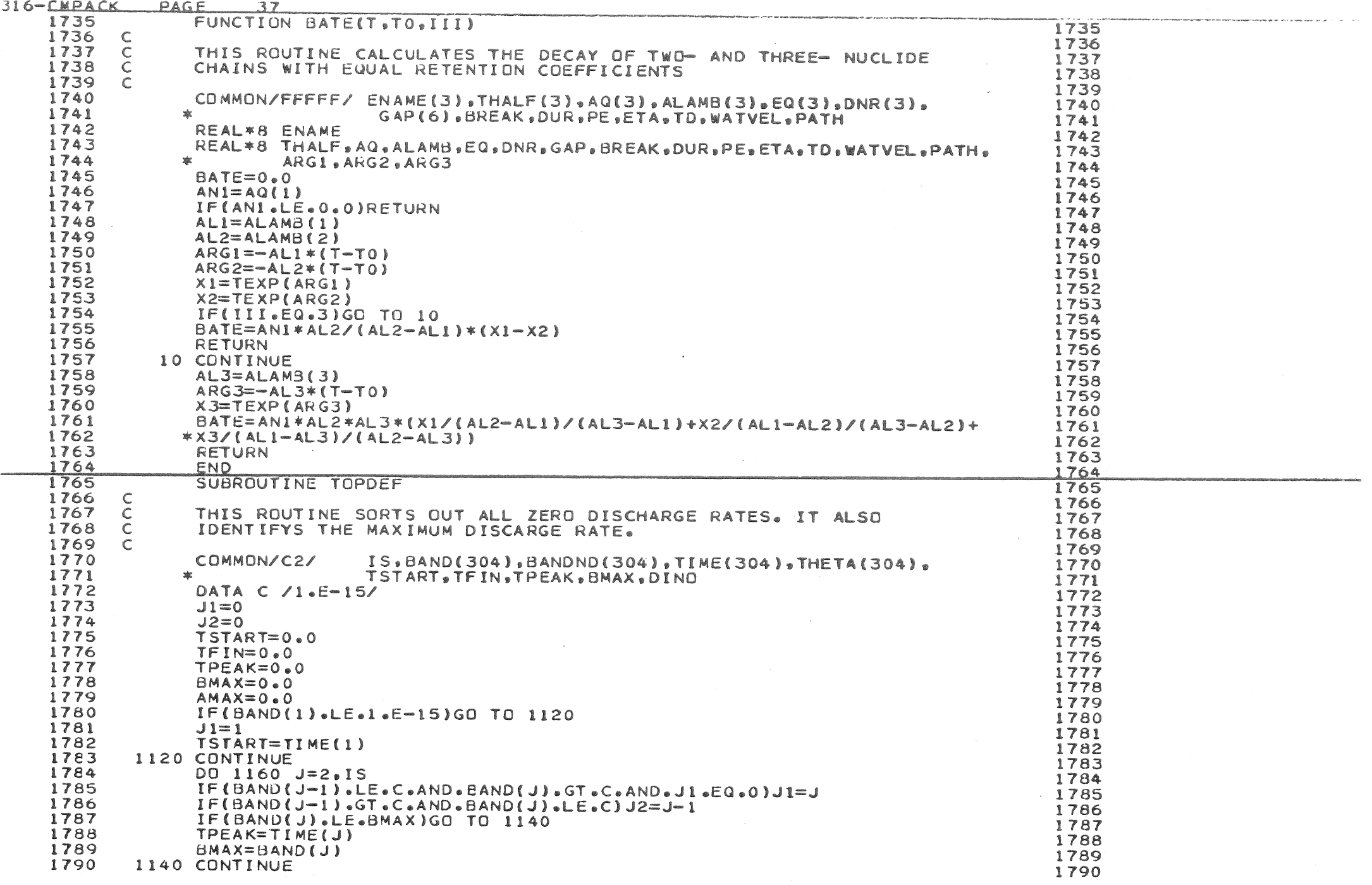

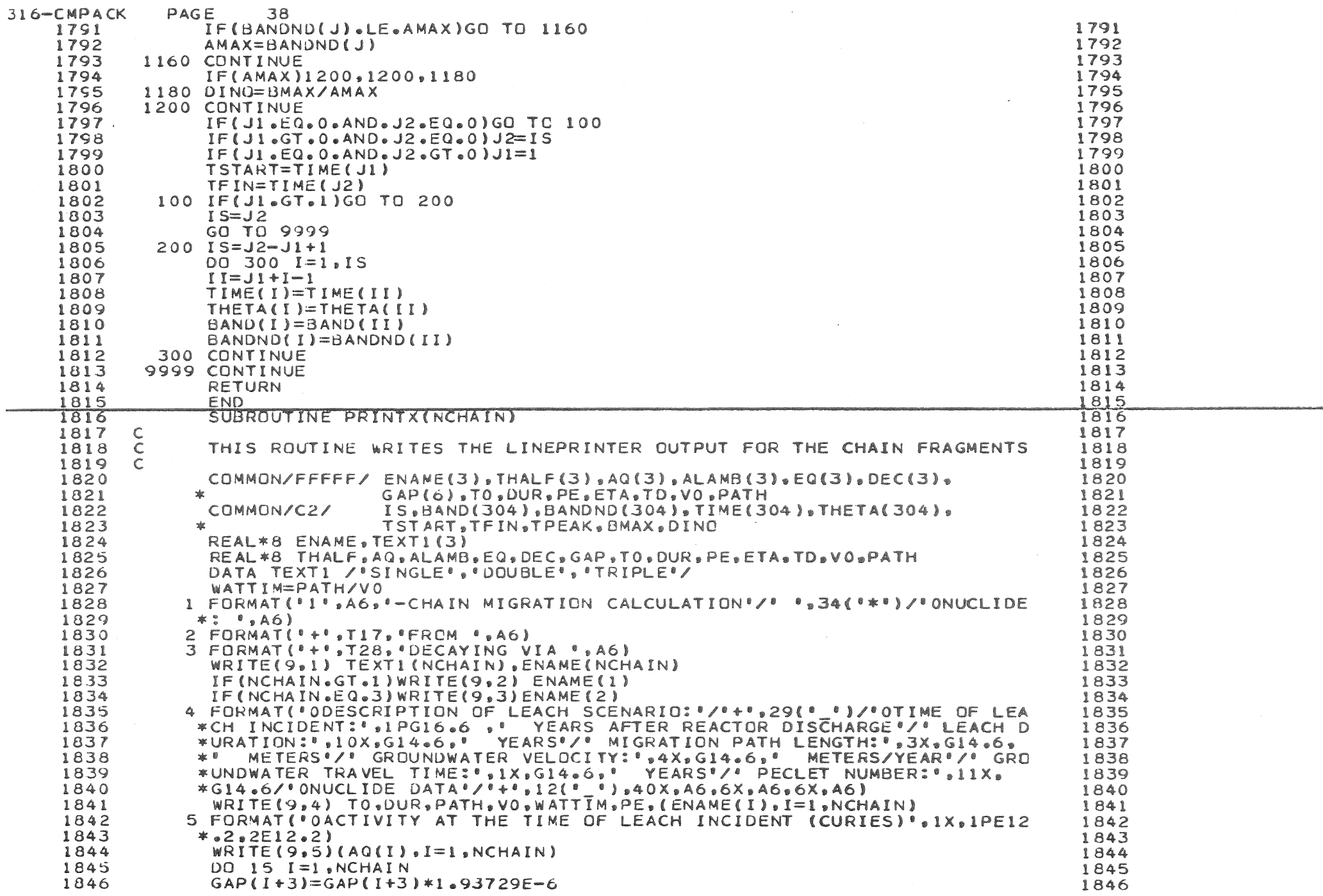

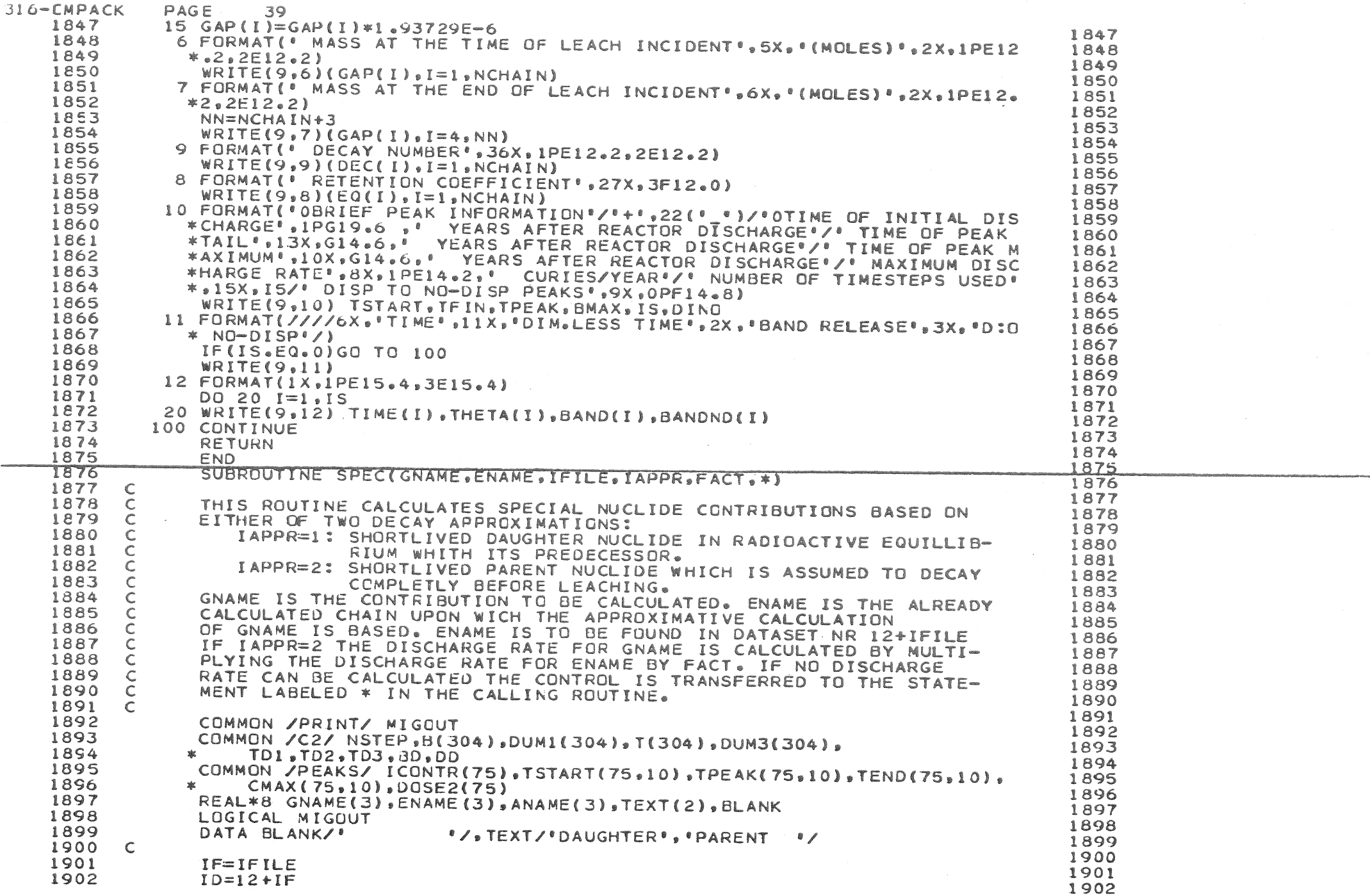

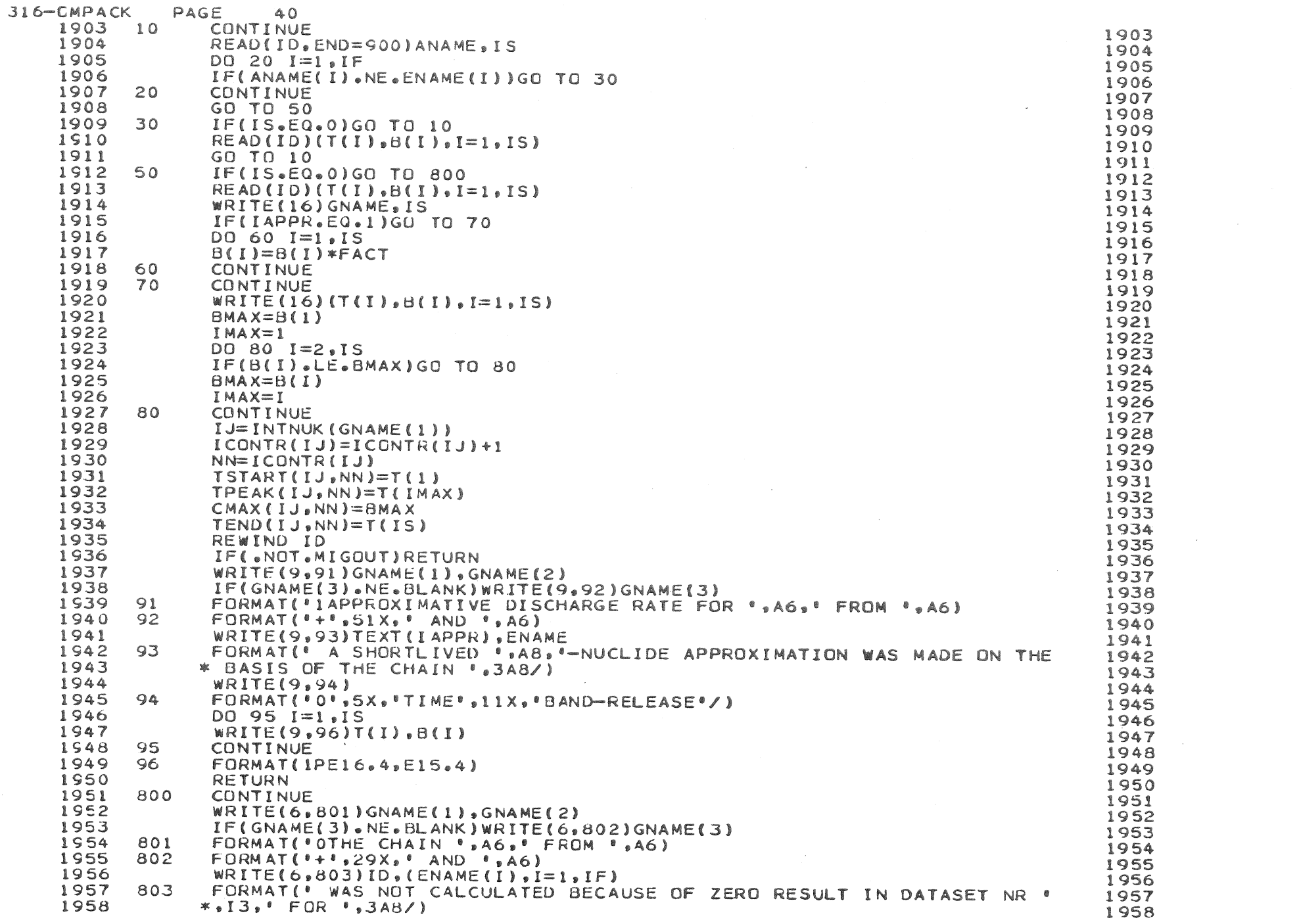

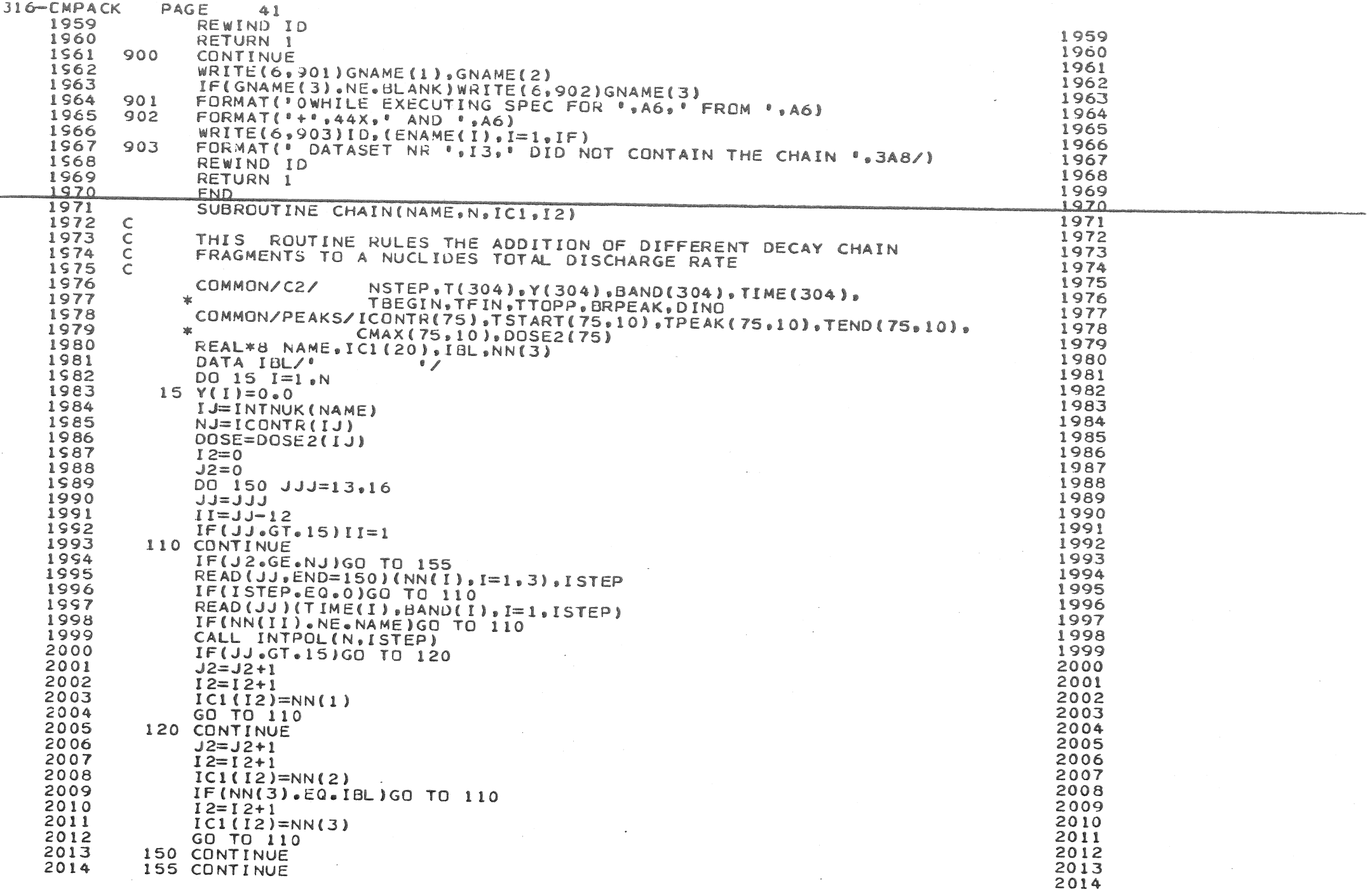

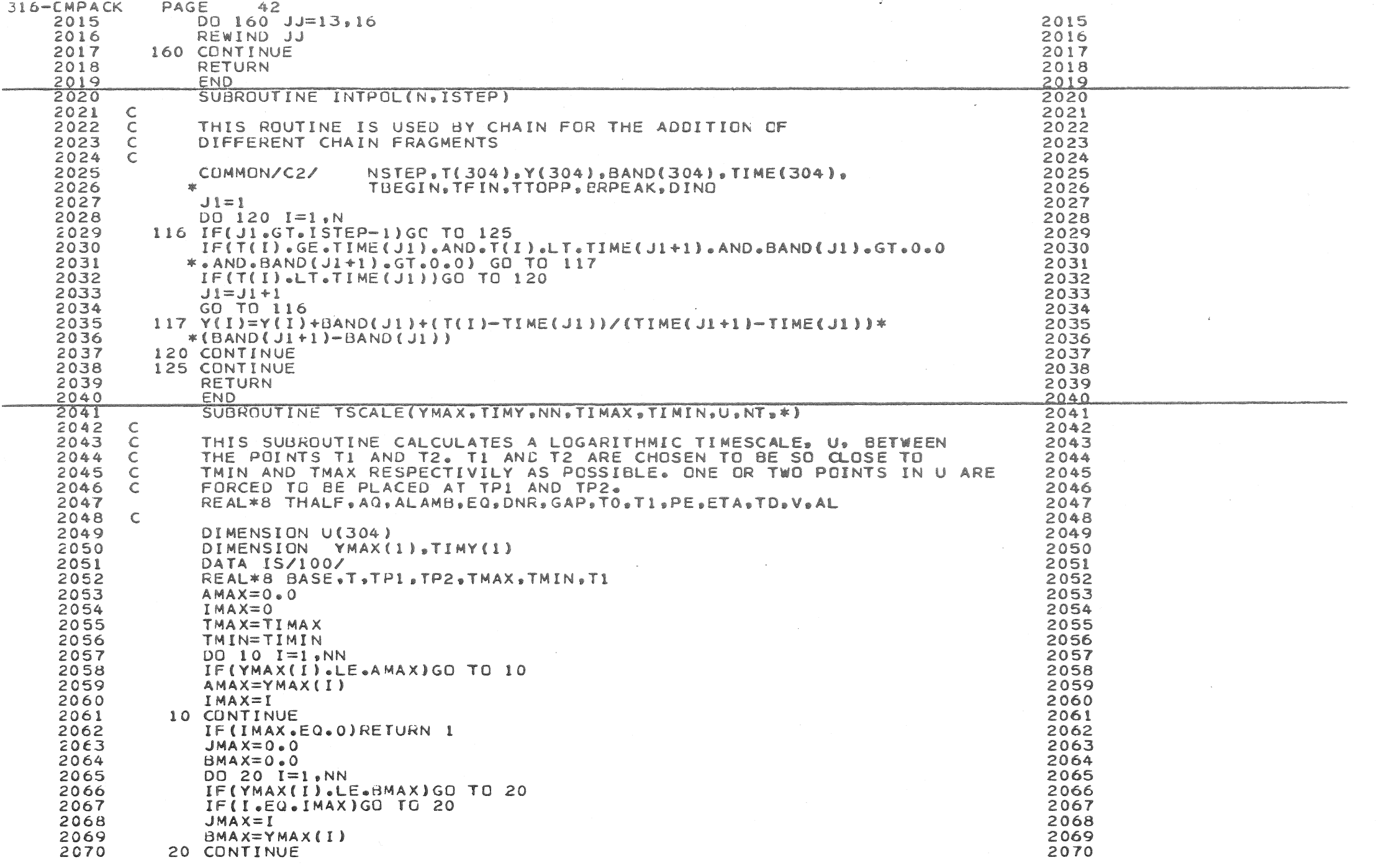

 $\alpha = 100$ 

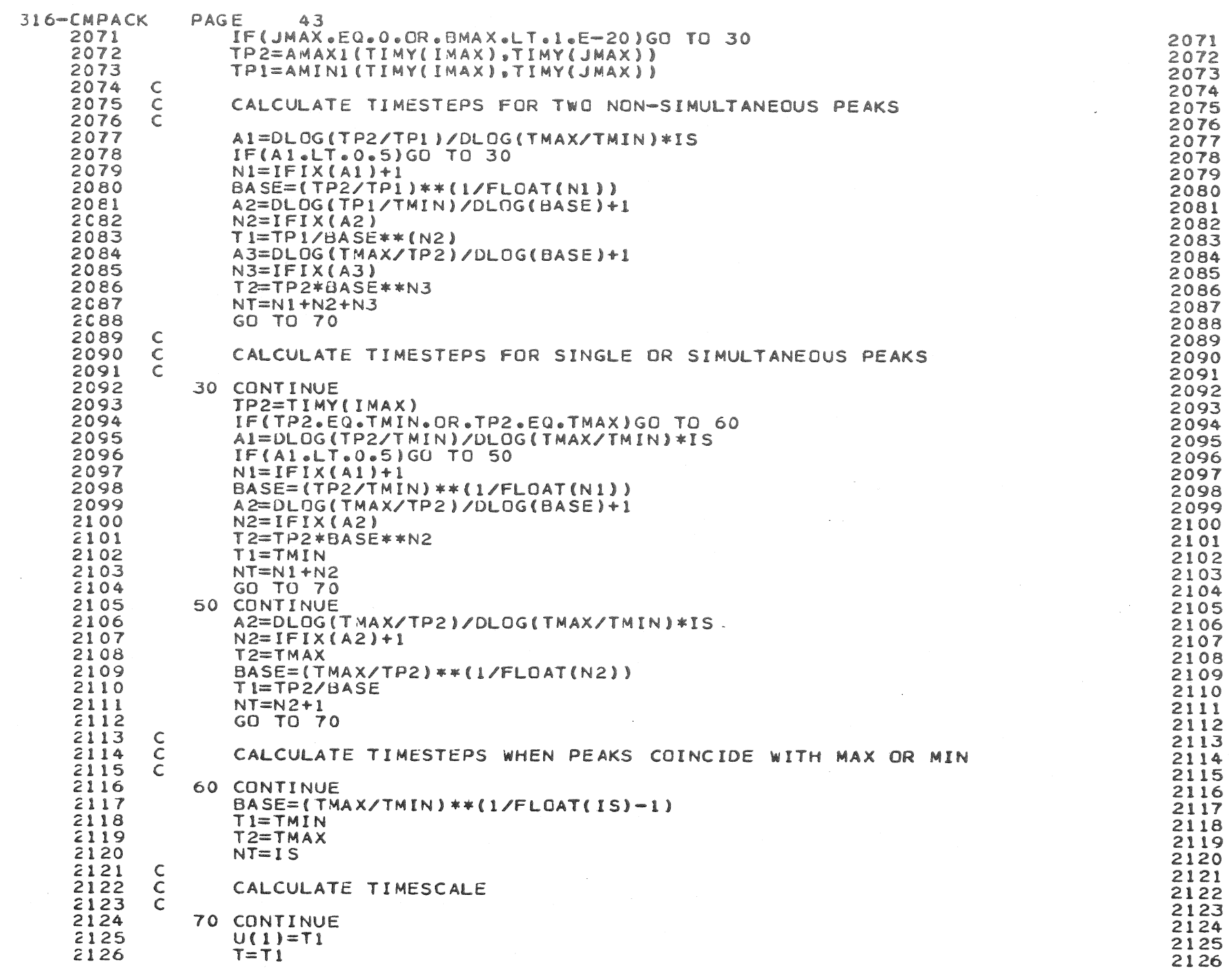

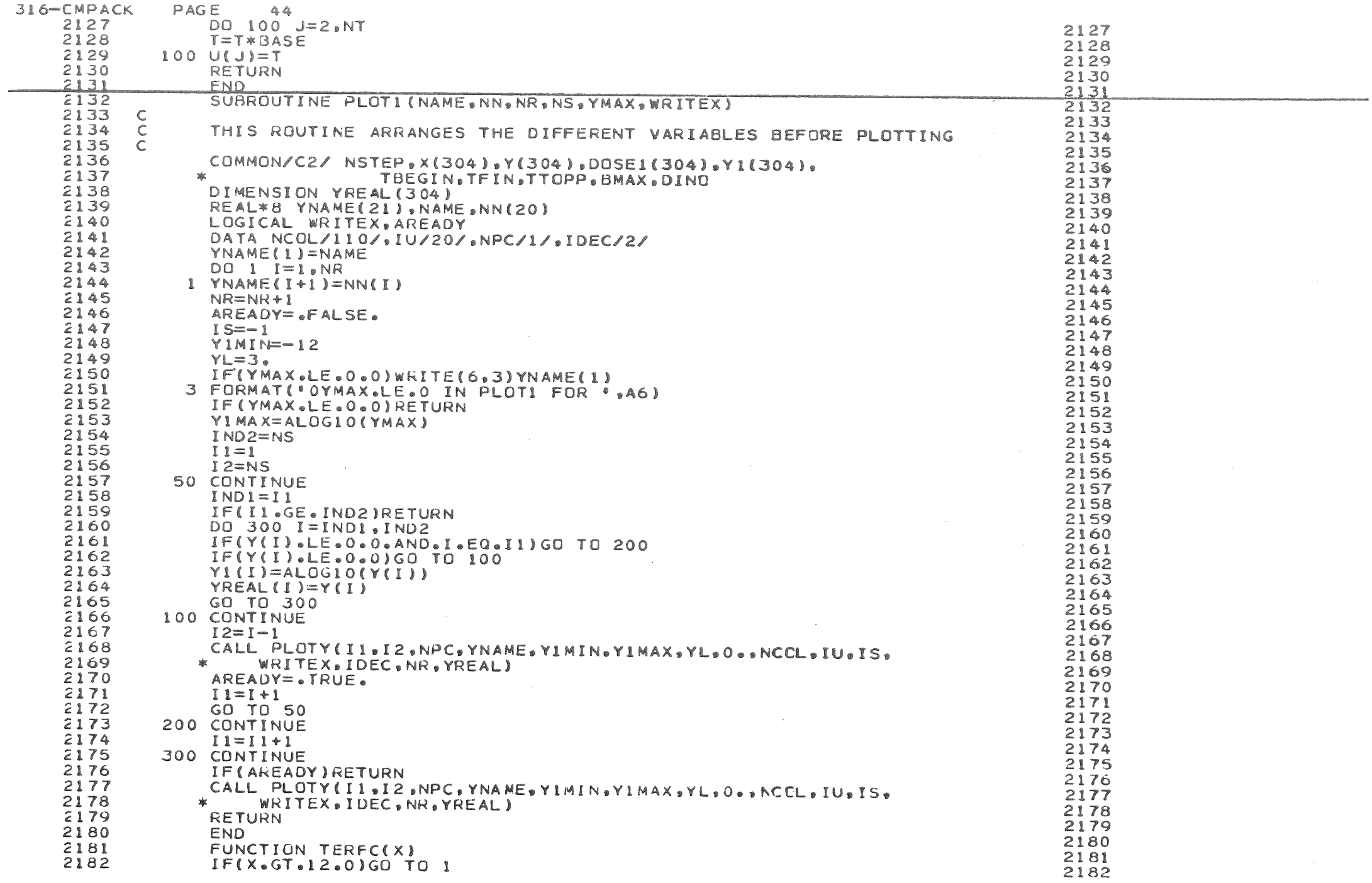

 $\mathcal{L}^{\text{max}}_{\text{max}}$ 

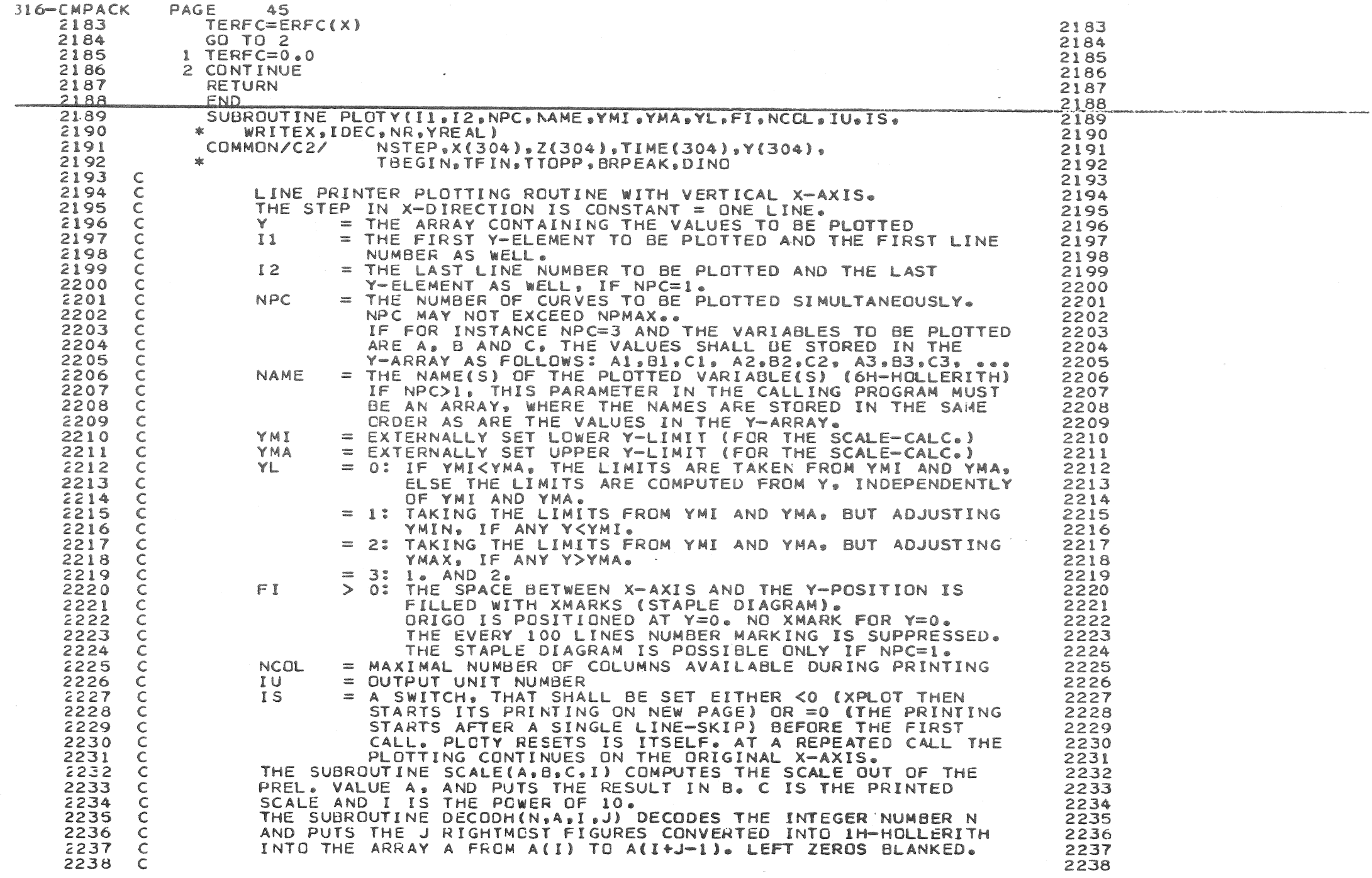

 $\label{eq:2.1} \frac{1}{\sqrt{2}}\int_{\mathbb{R}^3}\frac{1}{\sqrt{2}}\left(\frac{1}{\sqrt{2}}\right)^2\frac{1}{\sqrt{2}}\left(\frac{1}{\sqrt{2}}\right)^2\frac{1}{\sqrt{2}}\left(\frac{1}{\sqrt{2}}\right)^2\frac{1}{\sqrt{2}}\left(\frac{1}{\sqrt{2}}\right)^2.$ 

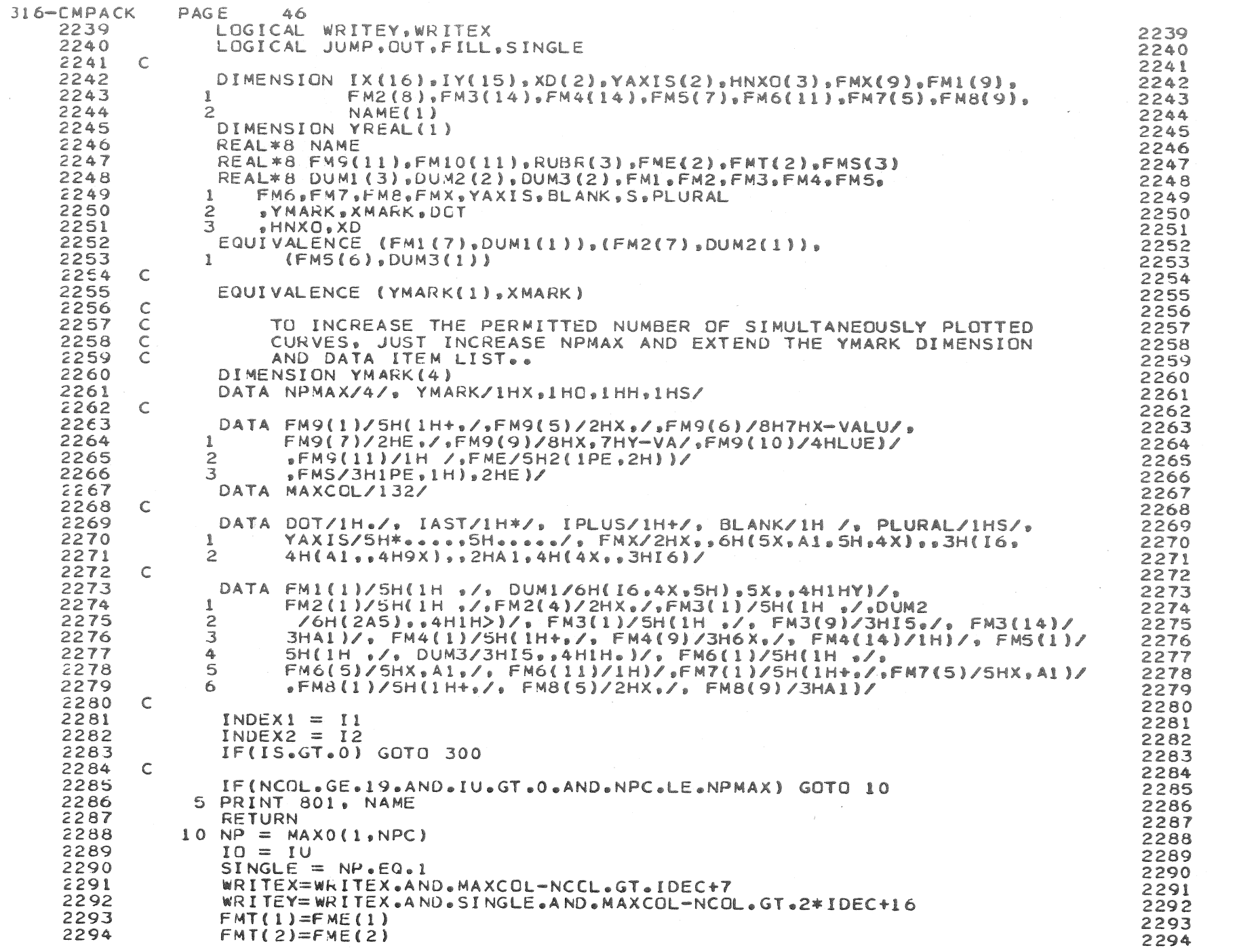